# **EVALUASI KRITERIA ADOPSI BUSINESS INTELLIGENCE BERBASIS SaaS CLOUD COMPUTING DENGAN MENGUNAKAN METODE FUZZY AHP**

Gina Dewi Sonia<sup>1</sup> [ginasonia17@gmail.com](mailto:ginasonia17@gmail.com)<sup>1</sup> Universitas Islam Al-Ihya Kuningan<sup>1</sup>

**Abstrak:** Penerapan *Business Intelligence* (BI) pada perusahaan perbankan merupakan kunci sukses dalam mengefisiensikan dan mengefektifkan kegiatan bisnis utama dengan kemampuan dalam mendapatkan, mengelola dan menganalisa data nasabah, produk, layanan, kegiatan operasional dan rekan kerja dalam jumlah yang sangat besar. Salah satu penerapan *Business Intelligence* pada industri perbankan yaitu *Customer Credit Analysis*. *Customer Credit Analysis* adalah penerapan model penilaian kredit nasabah. Penilaian kredit nasabah dalam dunia perbankan dikenal dengan *Credit Analysis* (CA) merupakan kegiatan paling penting untuk mengevaluasi aplikasi pinjaman yang diajukan oleh nasabah. Ada beberapa prinsip-prinsip penilaian kredit yang sering dilakukan menggunakan prinsif *The Five C of Credit Analysis(5 C)*, dimana para nasabah yang termasuk dalam kategori kredit yang baik yang akan diproses untuk mendapatkan kredit dan debitur harus memenuhi kewajiban finansialnya secara tepat waktu, hasil analisis evaluasi CA diambil nilai tertinggi untuk nantinya diadopsi kepada sistem *Business Intelligence (BI)* berbasis *Cloud Computing*, yang pada dasarnya *Cloud Computing* merupakan teknologi komputer berbasis internet yang biasanya diwujudkan dalam bentuk layanan yang dapat diakses melalui internet.

**Kata Kunci :** *Business Intelligence, Customer Credit Analysis, Credit Analysis, The Five C of Credit Analysis, Cloud Computing.*

### **I. PENGANTAR**

 Salah satu penerapan *Business Intelligence* pada industri perbankan yaitu *Customer Credit Analysis*(Sundjaja,2015). *Customer Credit Analysis* adalah penerapan model penilaian kredit nasabah. Penilaian kredit nasabah dalam dunia perbankan dikenal dengan *Credit Analysis (CA)* merupakan kegiatan paling penting untuk mengevaluasi aplikasi pinjaman yang diajukan oleh nasabah. sistem penilaian kredit digunakan untuk memodelkan potensi resiko dari aplikasi pinjaman, dimana sistem tersebut memiliki keuntungan karena dapat menangani aplikasi pinjaman dalam jumlah besar dengan cepat, tanpa membutuhkan sumber daya yang banyak, sehingga dapat menurunkan biaya operasional dan efektif dalam mengurangi penalaran dalam pengambilan keputusan(Sundjaja, 2015).

Maka dari itu Bank Danamon perlu menganalisis dan mengevaluasi terhadap Customer Credit Analysis dalam dunia perbankan dikenal dengan CA (Credit Analysis). CA befungsi untuk menganalisis nasabah yang layak atau tidak layak

mendapatkan kredit pada bank tersebut. CA memiliki dua kategori yaitu katagori "kredit yang baik" atau kategori "kredit yang jelek". Dimana para nasabah yang termasuk dalam kategori kredit yang baik yang akan diproses untuk mendapatkan kredit dan debitur harus memenuhi kewajiban finansialnya secara tepat waktu, hasil analisis evaluasi CA diambil nilai tertinggi untuk nantinya diadopsi kepada sistem Business Intelligence (BI) berbasis Cloud Computing, yang pada dasarnya Cloud Computing merupakan teknologi komputer berbasis internet yang biasanya diwujudkan dalam bentuk layanan yang dapat diakses melalui internet dimanapun, kapanpun dan mampu menghubungkan langsung antara pihak CA dan UM (Unit Manager) atau pihak pemberi keputusan pada bank tersebut.

## **II. LANDASAN TEORI**

## **3.1 Business Intelligence**

Menurut (Vercellis, 2009) menjelaskan bahwa *BusinessIntelligence*  (BI) didefinisikan sebagai satu set model matematika dan metodologi analisis yang mengeksploitasi data yang tersedia untuk menghasilkan informasi dan pengetahuan yang berguna untuk proses pengambilan keputusan yang kompleks.

Tujuan utama dari sistem *Business Intelligence* (BI) adalah untuk memberikan pengetahuan kepada user, dengan alat dan metodologi yang tepat sehingga para pengguna BI dapat mengambil keputusan yang efektif dan tepat waktu (Vercellis, 2009), bahwa efektif dan tepat waktu dalam sistem BI adalah sebagai berikut:

- 1. Keputusan yang efektif.
- 2. Keputusan yang tepat waktu.

Pada Gambar 2.1 menjelaskan manfaat utama suatu perusahaan atau organisasi yang mengadopsis sistem BI ketika perusahaan dihadapi dengan dua masalah yang dijelaskan di atas, maka muncul serangkaian pertanyaan para pengambil keputusan seperti apa dan bagaimana mengembangkan analisis yang sesuai dengan keputusan.

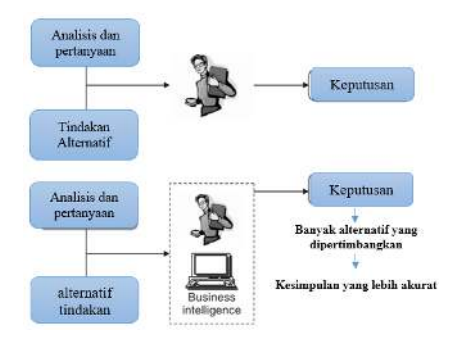

Sumber : (Vercellis, 2009) Gambar 2.1. Manfaat dari sistem Business Intelligence

Aplikasi BI dibuat dengan menggunakan beberapa teknologi seperti:

- 1. Data Mining (Pemanggilan Data).
- 2. Data Warehousing (Gudang data).
- 3. OnlineAnalytical Processing (OLAP).
- 4. Periodical Business Reports (laporan Bisnis Berkala).
- 5. Business Performance Management (Kinerja Manajemen Bisnis) dan lain–lain.

Beberapa teknologi di atas seperti yang di tunjukan dalam Gambar 2.2.

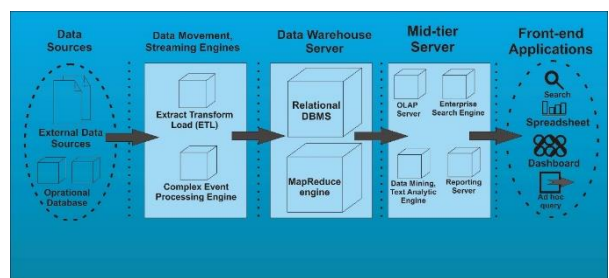

Sumber : (Rekha, 2015) Gambar 2.2. Arsitektur BI

Berdasarkan gambar 2.2 maka dapat dijelaskan beberapa teknologi dalam membuat aplikasi BI sebagai berikut:

1. *Data Sources* (Sumber Data).

Dalam tahap ini diperlukan pengumpulan data dan mengintegrasikan data yang disimpan dari berbagai sumber primer dan skunder, data tersebut merupakan data yang dimiliki oleh sistem oprasional tetapi juga dapat mencakup dokumen yang tidak struktur seperti email dan data yang diterima dari penyedia eksternal, maka dari itu secara garis besar hal ini diperlukan untuk menyatukan dan mengintegrasikan data dari sumber yang berbeda (Vercellis, 2009).

2. *Data Movement* dan *Streaming Engines*.

*Data movement dan Streaming Engines* merupakan data yang menampilkan data dari setiap variasi data yang terintegrasi merupakan yang didapat dari berbagai sumber. Tugas *Data Movement dan Streaming Engines* ditangani sebuah alat berupa *Extract Transform Load* (ETL) yang membatu dalam menemukan masalah kualitas data dan memfasilitasi pemuatan data dengan jumlah yang besar kedalam *warehouse*. Kualitas data tersebut sangatlah penting dalam penilaian BI, jika data yang disajikan kepada *user* tidak lengkap atau tidak konsisten maka bukan hanya gagal tetapi berpengaruh dan menghambat dalam proses pengambilan keputusan (Iankoulova, 2012).

3. *Data Warehouse Servers*.

Dikutif dari jurnal (Iankoulova, 2012), menjelaskan bahwa data *Warehouse* setelah data di ekstrak, terintegrasi dan diperiksa kualitas datanya kemudian dimuat dalam suatu respositori sentral atau yang disebut *warehouse* yang dikelola oleh satu atau lebih *serve*r data *warehouse*.

#### 4. *Mid-tier servers*.

Meyediakan fungsi khusus untuk sekenario BI yang berbeda dan masuk dalam server OLAP, *Enterprise Search Engines*, *Data Mining Engines* dan *Reporting Servers*. Server OLAP yang efesien menyajikan model multidimensi untuk aplikasi *front end* atau langsung ke pengguna. Para pengguna dapat melakukan memilah dan memilih, agregasi, menyaring, menurunkan dan memutar data (Iankoulova, 2012).

#### 5. *Front-end Application*.

 $\ddot{\phantom{0}}$ 

Aplikasi tersebut digunakan langsung oleh pengguna bisnis untuk membuat keputusan, sebagai contoh alat–alat dalam element arsitektur tersebut seperti *enterprise portals f*or *searching*, *spread sheets* dan aplikasi manajemen kinerja yang memvisualisaikan seperti *dashboard*  atau alat-alat yang memungkinkan pengguna teknologi tersebut dapat mengakses dengan mengeksekusi *query ad-hoc* dan alat yang memvisualisasikan model data. Semakin fleksibel alat ini lebih memungkinkan eksplorasi data lebih dinamis dan menginvestigasi data dengan cara yang berbeda (Iankoulova, 2012).

### **3.2** *On Line Analytical Processing*

Menurut (Adnyana, 2013)bahwa *Online Analytical Processing (OLAP)* merupakan kunci dari BI, digunakan untuk meningkatkan analisis bisnis, merupakan perhitungan *Decision Support System (DSS)* dan *Expert Infotmation System (EIS)* yang dilakukan oleh *end-user* pada sistem *online*.

Sementara dalam jurnal yang ditulis oleh (Qwaider, 2012) menjelaskan bahwa semua data mining dan OLAP adalah alat yang kuat untuk mendukung dalam pengambilan keputusan. Namun, para user menggunakan OLAP secara terpisah selama bertahun-tahun, sistem OLAP fokus pada efisiensi untuk membangun kubus OLAP, dan diterapkan untuk setiap algoritma untuk nilai data secara statistik sedangkan disisi lain dapat mengembangkan analisis statistik tradisional untuk dua arah data base relasional, dan belum beredar dengan struktur multi dimensi data OLAP.

Pada gambar 2.5 menunjukkan struktur khas aplikasi OLAP sebagai berikut :

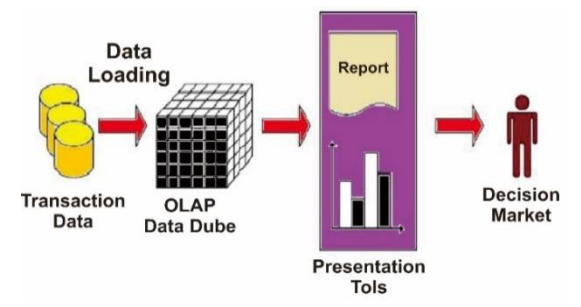

Sumber : (Qwaider, 2012) Gambar 2.3. OLAP Architecture

Berdasarkan gambar 2.3 maka dapat dijelaskkan tentang arsitektur OLAP, sebagai berikut :

- 1. Mengumpulkan data transaksi.
- 2. Setiap data transaksui akan ditransper ke kubus data OLAP.
- 3. Pada kubus data OLAP yang akan dipeoses atau di olah menjadi bentuk alat persentasi.
- 4. Dan pada alat persentasi itulah para pihak pengambil keputusan dapat melihat persentasi dari setiap data

transaksi yang yang sudah diolah di kubus OLAP.

### **2.3** *Reporting*

Menurut (Miranda, 2008)menjelaskan bahwa *Reporting services* merupakan media utama dalam tahap penyajian laporan. Perangkat ini telah tersedia dalam *SQL Server* 2005 dan terintegrasi dengan *Business Intelligence Development Studio*. Di sisi server, terdapat *report* server yang melayani pengolahan dan penampilan laporan untuk *end user*. *Reporting service* berjalan di *web browser* sehingga sangat mudah untuk didistribusikan di intranet. Dengan demikian, tidak terdapat komponen yang harus diinstal di sisi klien.

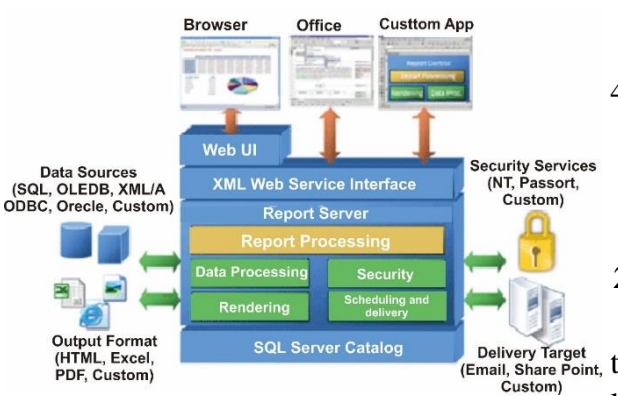

## Sumber : (Miranda, 2008) Gambar 2.4. Arsitektur Reporting Services

Pada gambar 2.4 menggambarkan alur atau proses Reporting services berjalan, adapun penjelasannya sebagai berikut :

- 1. Web UI atau yang disebaut Web User Interface merupakan tampilan Reporting yang ditampilkan dengan menggunakan aplikasi Browser.
- 2. XML Web Service Interface di definisikan sebagai aplikasi yang

diakses oleh aplikasi yang lain. Mungkin orang berpendapat itu semacam web site, tetapi itu bukan demikian. Ada perbedaan – perbedaan yang membedakan dengan web site.

- 3. Reporting Processing merupakan salah satu fungsi manajemen berupa penyampaian perkembangan atau hasil kegiatan mengenai segala hal yang berkaitan dengan tugas dan fungsi-fungsi seperti data processing yang memiliki memiliki penjadwalan dan traksaksi atau scheduling and delivery yang diproses dari membangun gambar dari sebuah model atau model yang secara kolektif dapat disebut sebuah file atau rendering melalui program computer memiliki dan memiliki pengaman data atau security.
- 4. SQL Server Catalog adalah satu set pandangan yang menunjukkan metadata yang menggambarkan objek dalam sebuah dari SQL Server.

### **2.4** *Monitoring – Dashboard*

Sebuah *dashboard* adalah tampilan dari set terkait data pada satu layar. Sebuah *dashboard* umumnya digunakan untuk menilai perusahaan atau kinerja pribadi, untuk mengambil cek status cepat dari perusahaan, atau untuk memantau kontribusi kerja atau kelompok kerja pribadi untuk tujuan bisnis secara keseluruhan. *Dashboard*  meringkas indikator bisnis utama dengan menghadirkan mereka dalam visual intuitif, mudah dibaca, dokumen *interaktif*(MicroStrategy Incorporated, 2012).

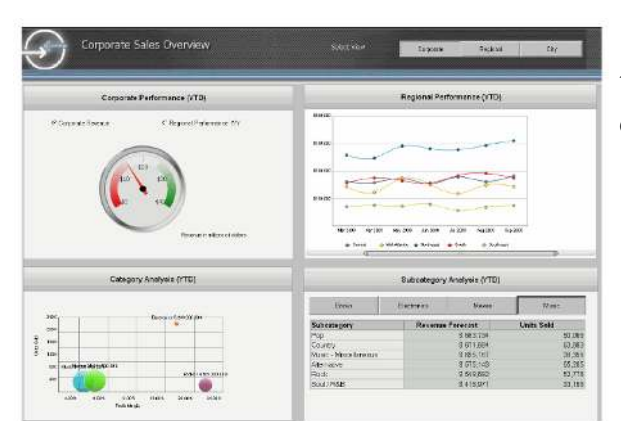

Sumber : (*MicroStrategy Incorporated*, 2012). Gambar 2.6. Contoh Tampilan Dashboard

### **2.5 CLOUD COMPUTING**

Dalam jurnal yang ditulis oleh (K C Gouda, 2013)*Why* menjelaskan bahwa kata *Cloud* dalam *Cloud Computing* mengacu pada "*Internet*". *Computing* adalah setiap operasi IT yang dilakukan oleh sebuah organisasi. Oleh karena itu dalam kata-kata sederhana *Cloud Computing* dapat didefinisikan sebagai "komputasi berbasis internet", dimana layanan yang berbeda dalam bentuk *server, storage*, sumber daya dan informasi disediakan untuk komputer organisasi dan perangkat lain sesuai permintaan melalui Internet.

*Cloud computing* digambarkan sebagai berikut:

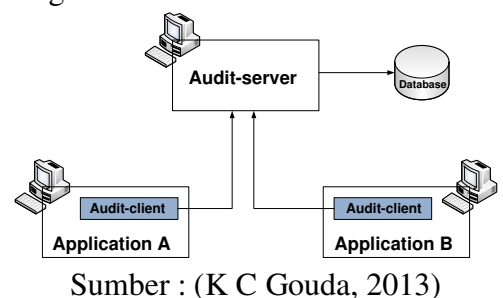

Gambar 2.7. Skema Komponen Cloud

Komponen utama dalam Cloud termasuk server yang distribusikan, klien dan database adalah sebagai berikut :

- 1. *Klien* adalah perangkat pengguna akhir yang digunakan untuk berinteraksi dengan *cloud* karena mereka membutuhkan jasa *cloud*. *Klien* bisa diakses menggunakan komputer pribadi, laptop, *smart phone*, dan bahkan komputer yang tidak mengandung hard drive internal dll, yang dapat menampilkan informasi dari server yang terhubung ke *cloud* menggunakan *web browser* seperti *Internet Explorer*, *Mozilla Firefox*.
- 2. Data *Center* adalah kumpulan *server* dimana aplikasi *user* yang telah berlangganan disimpan. Hal ini dapat ditempatkan dimana saja dan dapat diakses melalui internet.
- 3. Data *base* adalah tempat di mana informasi atau data disimpan di *cloud*.

### **2.6** *TIPE CLOUD*

Tipe *Cloud* digambarkan sebagai sebagai berikut :

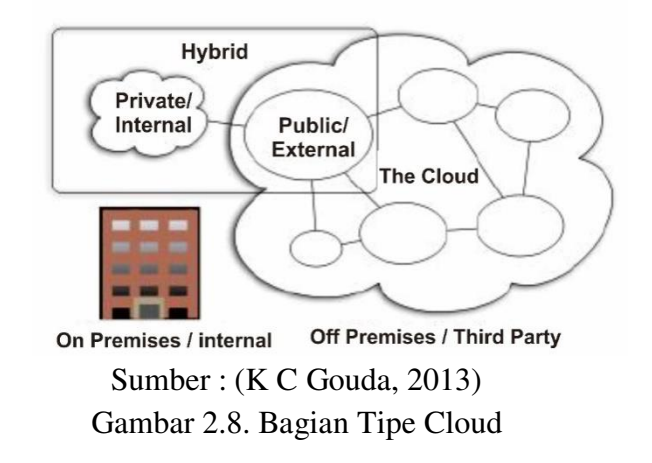

Berikut keterangan gambar 2.8 :

- 1. Secara Umum atau secara public external: Cloud ini diakses oleh masyarakat dengan bebas.
- 2. Secara Pribadi atau secara Internal : Jenis cloud digunakan oleh satu organisasi dan dapat diselenggarakan oleh perusahaan yang sama secara internal atau oleh vendor pihak ketiga eksternal.
- 3. Secara Hybrid : Kombinasi dari dua atau lebih topologi cloud. Dapat berupa cloud publik, swasta atau masyarakat.
- 4. Secara Komunitas atau secara tird party : Jenis cloud dibagi diantara beberapa organisasi dan sebagian besar host eksternal tetapi juga dapat internal diselenggarakan oleh salah satu organisasi bersama.

# **2.7 Model Layanan Cloud Computing**

Menurut (Setiawan, 2011)*Solusi ICT* menerangkan bahwa ada tiga model layanan dari *cloud computing*, yaitu :

- 1. *Cloud Software as a Service (SaaS)* Kemampuan yang diberikan kepada konsumen untuk menggunakan aplikasi penyedia dapat beroperasi pada infrastruktur cloud.
- 2. *Cloud Platform as a Service (PaaS)* Kemampuan yang diberikan kepada konsumen untuk menyebarkan aplikasi yang dibuat konsumen atau diperoleh ke infrastruktur cloud computing menggunakan bahasa pemrograman dan peralatan yang didukung oleh provider.
- 3. *Cloud Infrastructure as a Service (IaaS)*Kemampuan yang diberikan

kepada konsumen untuk memproses, menyimpan, berjaringan, dan sumber komputasi penting yang lain, dimana konsumen dapat menyebarkan dan menjalankan perangkat lunak secara bebas, yang dapat mencakup sistem operasian aplikasi.

## **2.8** *Cloud Software as a Service(SaaS)*

Menurut (Torbacki, 2008)dalam jurnalnya menjelaskan bahwa sumber dari popularitas data didapat melalui *SaaS* (*Software as a Service)* yang mana perusahaan menyewa sistem *computing* yang *modern* dengan menggunakan insfratuktur yang dibutuhkan untuk aktifasi dan mengajarkan para pekerja untuk menggunakan alat yang moderen dalam bisnis mereka sebagai usaha untuk pengembangan *market*.

Semua perusahaan besar telah datang dengan kerangka kerja *Cloud Computing* non-kode berdasarkan kode sendiri berdasarkan atau mereka. Beberapa yang paling menonjol pada *frame* berbasis kode adalah:

- *Java Google web Toolkit (Google App Engine).*
- *Python Djangno (Google App Engine).*
- *Rubyon Rai ls.*
- *Microsoft.NET (Azura Service Platform*).

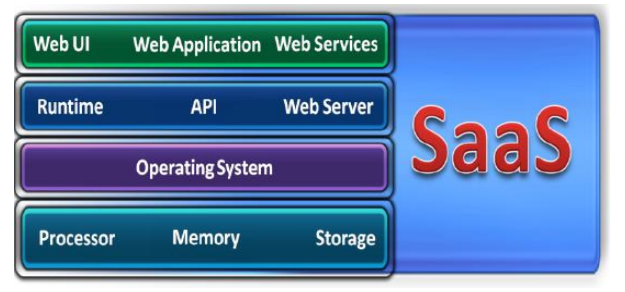

Sumber : (Gurudatt Kulkarni, 2012) Gambar 2.9. Struktur SaaS

Berdasarkan gambar 2.9 dapat dijelaskan bahwa *SaaS* adalah salah satu metodologi *Cloud Computing*, yang didasarkan pada model "satu-ke-banyak" dimana aplikasi dibagi di beberapa klien. Perangkat lunak *SaaS* adalah cara memberikan aplikasi melalui internet sebagai suatu layanan.

#### **2.9 Arsitektur Aplikasi SaaS**

Sama seperti perangkat lunak lainnya, *Software as a Service* juga dapat mengambil keuntungan dari *Service Oriented Architecture* untuk mengaktifkan aplikasi perangkat lunak untuk berkomunikasi satu sama lain. Setiap layanan perangkat lunak dapat bertindak sebagai penyedia layanan, mengekspos fungsi untuk aplikasi lain melalui broker publik, dan juga dapat bertindak sebagai pemohon layanan, menggabungkan data dan fungsi dari layanan lain.

Software-as-a-service model

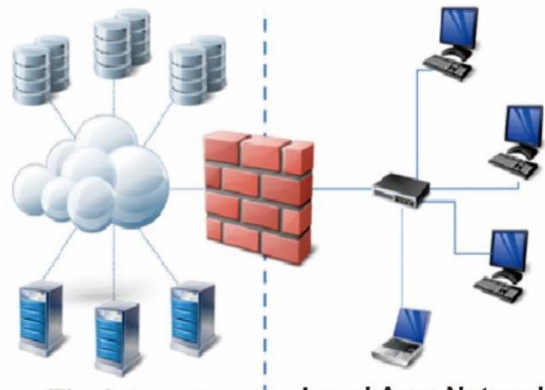

The Internet

**Local Area Network** 

Sumber : (Gurudatt Kulkarni, 2012) Gambar 2.10 Contoh Model SaaS

## **2.10 Karakteristik di** *Software as a Service (SaaS)*

Menurut (Gurudatt Kulkarni, 2012)menjelaskan, meskipun definisi dasar *Cloud Computing* juga bisa digunakan di *Software as a Service*, ada perbedaan yang mendasar yang dimiliki *SaaS* bila dibandingkan dengan bentuk lain dari *Cloud Computing*.

- 1. *Network or Online Access SaaS* adalah aplikasi online atau setidaknya, aplikasi berbasis jaringan.
- 2. *Centralized Management Control, Monitoring* dan memperbarui bisa dilakukan dalam satu lokasi.
- 3. *Powerful Communication Features SaaS* tidak hanya didasarkan pada kenyataan bahwa *SaaS* menyediakan fungsi untuk pengolahan *online*, juga memiliki fitur komunikasi yang kuat.

### **2.11 Parameter Evaluasi untuk Provider SaaS**

Menurut (Adnyana, 2013) dalam jurnalnya menjelaskan bahwa pemilihan model *SaaS* untuk diimplementasikan dalam bisnis, perlu diketahui parameterparameter yang harus dipertimbangkan selama proses memperkirakan kredibilitas perangkat lunak yang akan disewa dari penyedia layanan. Berikut parameter-parameter yang perlu dipertimbangkan :

- 1. Keamanan Data, transfer data menjadi hal yang "sensitif" bagi perusahaan. Timbul kerugian bagi perusahaan bagaimana jika kehilangan data atau data tersebut diambil oleh pesaing bisnisnya.
- 2. Garansi SLA (*Service Level Agreements*) adalah kontrak dimana penyedia layanan menjamin tingkat layanan dengan ketentuan tertentu. Hal tersebut mencakup jaminan

efisiensi tinggi, aksesibilitas dan keamanan.

- 3. Ekspor data dan cara akses ke arsip data. Perusahaan mungkin ingin bermigrasi dari sistem *SaaS*.
- 4. Impor data perlu diperiksa apakah data yang sudah dimiliki sebelumnya dapat di impor ke

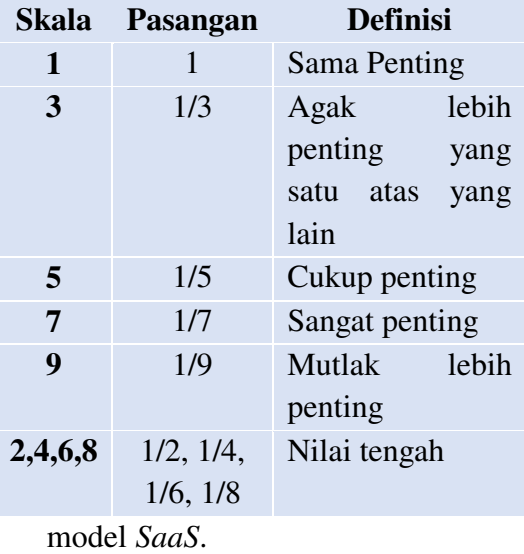

5. Pelaporan parameter *SaaS* didasarkan pada remote akses ke data "sendiri" sangat penting disebutkan dalam kontrak SLA untuk memasukkan parameter yang dapat diakses untuk memudahkan melakukan kontrol dan pelaporan yang jelas oleh penyedia layanan.

# **2.12** *Analytical Hierarchy Process (AHP)*

Dalam jurnal yang ditulis oleh (M.H. Vahidniaa, 2008)mengatakan bahwa AHP adalah metode keputusan multi-kriteria yang menggunakan struktur hirarkis untuk mewakili masalah dan kemudian mengembangkan prioritas alternatif berdasarkan pada penilaian dari pengguna (Saaty, 1980).AHP prosedur melibatkan enam langkah penting (Lee et al.,2008):

- 1. Menentukan Masalah yang tidak terstruktur.
- 2. Mengembangkan hirarki AHP.
- 3. Perbandingan berpasangan.
- 4. Perkirakan bobot relatif.
- 5. Periksa konsistensi.
- 6. Mendapatkan peringkat keseluruhan.

Adapun langkah– langkah dalam menggunakan AHP (Adamcsek, 2008) adalah untuk mengembangkan hirarki dengan memecah masalah ke dalam komponen-komponennya. Ada tiga tingkat utama hirarki adalah *goal, objectives,* dan al*ternatives*.

- 1. *Goal* adalah pernyataan dari prioritas secara keseluruhan.
- 2. *Objectives* adalah faktor-faktor yang perlu dipertimbangkan.
- 3. *Alternatives* adalah mempertimbangkan alternatif yang tersedia untuk mencapai tujuan.

Gambar 2.11.dibawah ini menunjukkan suatu faktor struktur hirarki. Dasar dari struktur hirarki AHP saling ketergantungan antara tingkatan elemen hirarki, dan mungkinkan hanya berdampak satu arah menuju puncak hirarki, dari setiap unsur tingkatan tertentu diasumsikpn saling berjalan sendiri–sendiri.

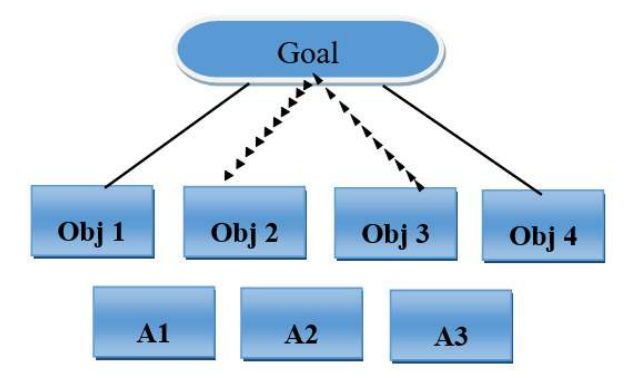

Sumber : (Adamcsek, 2008) Gambar 2.11. Contoh Hierarchy Keterangan : Obj  $1 = Biaya$ . Obj  $2 =$  Kegunaan. Obj 3 = Kemampuan. Obj 4 = Mudah digunakan.  $A1$  = membeli peralatan X. A2 = membeli peralatan Y. A3 = membeli peralatan Z.

### **2.13 Penyusunan Prioritas**

Langkah pertama dilakukan dalam menentukan prioritas kriteria adalah menyusun perbandingan berpasangan, yaitu membandingkan dalam bentuk berpasangan seluruh kriteria untuk setiap sub sistem hirarki. Perbandingan tersebut kemudian ditransformasikan kedalam bentuk matriks perbandingan berpasangan untuk analisis numerik. Nilai numerik yang diberikan untuk seluruh perbandingan diperoleh dari skala perbandingan dari 1 - 9 yang telah ditetapkan oleh Saaty, seperti pada Tabel 2.1(Anshori, 2012):

Pada tabel 2.1 ditas merupakan nilai numerik yang diberikan untuk seluruh perbandingan diperoleh dari skala perbandingan dari 1-9yang telah ditetapkan, dan untuk mendapatkan nilai perbandingan ada beberapa tahapan yang harus ditempuh sebagai berikut:

1. **Rata-rata geometrik**Perbandingan ini diambil dari ukuran aktual atau dari skala dasar yang mencerminkan kekuatan perasaan dan preferensi relatif. Teori ratarata geometri menyatakan bahwa jika terdapat **n** partisipan yang melakukan perbandingan

berpasangan, maka terdapat **n** jawabanuntuk setiap pasangan. Untuk mendapatkan nilai tertentu dari semua nilai tersebut, masingmasing nilai harus dikalikan satu sama lain kemudian hasil perkalian itu dipangkatkan dengan **1/n**. Secara matematis dituliskan sebagai berikut (Nuriyatin, 2013):

$$
\overline{X}_g = \sqrt[n]{\prod_{i=1}^n X_i^{f_i}}
$$

Dengan :

 $\overline{X}_g$  = Rata-rata geometrik

 $X_i$  = Skor yang diberikan atau besar data.n = Banyak responden.

fi =Jumlah responden yang memilih skor X<sup>i</sup>

Berdasarkan skor jawaban seluruh responden dapat diperoleh rata-rata geometrik untuk penyusunan matrik *pairwise comparison* dalam menentukan nilai prioritas setiap kriteria dan alternatif serta menetapkan prioritas akhir alternatif. Secara matematis dituliskan sebagai berikut (Suyatno, 2015) :

$$
LogG = \frac{\sum_{i=1}^{n} Log X_i}{n}
$$

Dimana :  $LogG = Logarithm$  rata – rata geometrik.  $X_i$ = Nilai dari jawaban responden.

 $n =$  jumlah responden.

2. Untuk menentukan tingkat kepentingan satu elemen terhadap elemen yang lain sesuai dengan skala dalam AHP

maka rata-rata geometrik harus ditransformasi dulu ke skala dalam AHP. Transformasi ini menggunakan Nilai Skala Banding (NSB), dengan rumus sebagai berikut (Suyatno, 2015) :

 $\textit{NSB} = \frac{\textit{logu terminal} - \textit{logu terminal}}{\textit{Skala penilaian perbandingan}}$ 

3. Tingkat kepentingan satu elemen terhadap elemen yang lain sebagai entri matriks perbandingan berpasangan ditentukan sebagai berikut (Suyatno, 2015):

$$
a_{ij} = \frac{a_i - a_j}{NSB}
$$

Dimana :

- $a_{ii}$  = Nilai rata-rata perbandingan berpasangan kriteriaAi dengan Aj untuk n partisipan.
- *ai* = Nilai yang dibandingkan.
- $a_j$  = Nilai tipe pembanding.

NSB = Nilai Skala Banding.

### **D.2 Perbandingan Berpasangan**

Untuk setiap elemen dari struktur hirarki, semua elemen yang terkait dalam hirarki rendah dibandingkan dalam matriks perbandingan berpasangan sebagai berikut :

$$
A = \begin{bmatrix} 1 & \frac{w_2}{w_1} & \cdots & \frac{w_1}{w_n} \\ \frac{w_2}{w_1} & 1 & \cdots & \frac{w_2}{w_n} \\ \vdots & \vdots & \vdots & \vdots \\ \frac{w_2}{w_1} & 1 & \cdots & \frac{w_2}{w_n} \end{bmatrix}
$$

### Keterangan :

Dimana A = matriks perbandingan berpasangan,

 $W_1$  = Bobot elemen 1.

 $W_2$  = Bobot elemen 2.

Wn = Bobot elemen n.

Di mana 
$$
\sum_{i=1}^{n} w_i = 1
$$
 dan  $\sum_{j=1}^{n} w_j = 1$  Untuk

menentukan preferensi relatif untuk dua unsur hirarki dalam matriks A, skala *semantic* yang mendasari digunakan nilai-nilai dari tingkat 1 sampai ke tingkat 9, skala perbandingan dijelaskan pada Tabel 2.1 (Adamcsek, 2008).

## **A. Fuzzy Analytical Hierarchy Process (FAHP)**

Dengan kata lain pendekatan AHP konvensional mungkin tidak sepenuhnya memecahkan gaya pemikiran manusia karena dalam pengambilan keputusan mereka lebih percaya diri untuk memberikan penilaian *interval* dari pada mengekspresikan penilian mereka dalam bentuk nilai *numerik* atau tunggal, maka FAHP mampu menangkap penilaian manusia yang masih ambigu dan kompleks pada setiap atribut dalam pengambilan keputusan. Kemampuan tersebut dapat dirubah kedalam penilaian fuzzy (M.H. Vahidniaa, 2008).

Selain itu, variabel yang menggambarkan sebuah kata atau kalimat manusia dapat dibagi menjadi beberapa kriteria linguistik, seperti sama pentingnya, cukup penting, penting, sangat penting atau benar-benar penting. Untuk keperluan penelitian ini, skala 9 point disajikan untuk kepentingan relatif dari perbandingan berpasangan (X. Zhou, 2012) sementara di jurnal lain

(Chang, 1996) mendefinisikan nilai intensitas AHP ke dalam skala fuzzy segitiga yaitu membagi tiap himpunan *fuzzy* dengan dua (2), kecuali untuk intensitas kepentingan satu. Skala fuzzy segitiga yang digunakan Chang dapat dilihat pada Tabel 2.5 (Jasril, 2011) :

Tabel 2.5. Skala Nilai Fuzzy Segitiga (Chang,1996)

| Fuzzy<br>number                                        | Linguistic<br>scale<br>for<br>importance |                | Triangular<br>fuzzy scale |                |              | Triangular fuzzy<br>reciprocal scale |                |  |  |
|--------------------------------------------------------|------------------------------------------|----------------|---------------------------|----------------|--------------|--------------------------------------|----------------|--|--|
|                                                        |                                          | T              | m                         | u              | L            | m                                    | u              |  |  |
| $\mathbf{1}$                                           | Equally<br>important(E<br>I)             | $\mathbf{1}$   | 1                         | $\mathbf{1}$   | $\mathbf{1}$ | 1                                    | $\mathbf{1}$   |  |  |
| $\overline{2}$                                         | Intermediat<br>$e1$ (IM <sub>1</sub> )   | 1/2            | $\mathbf 1$               | 3/2            | 2/3          | $\mathbf{1}$                         | $\overline{2}$ |  |  |
| 3                                                      | Moderately<br>important<br>(MI)          | $\mathbf{1}$   | 3/2                       | $\overline{2}$ |              | 2/3                                  | $\mathbf{1}$   |  |  |
| $\overline{4}$                                         | Intermediat<br>e 2 (IM <sub>2</sub> )    | 3/2            | $\overline{2}$            | 5/2            | 2/5          | 1/2                                  | 2/3            |  |  |
| 5                                                      | Important<br>(1)                         | $\overline{2}$ | 5/2                       | 3              | 1/3          | 2/5                                  | 1/2            |  |  |
| 6                                                      | Intermediat<br>e 3 (IM <sub>3</sub> )    | 5/2            | 3                         | 7/2            | 2/7          | 1/3                                  | 2/5            |  |  |
| $\overline{7}$                                         | Very<br>important<br>(VI)                | 3              | 7/2                       | $\overline{4}$ | 1/4          | 2/7                                  | 1/3            |  |  |
| 8                                                      | Intermediat<br>e 4 ( $IMa$ )             | 7/2            | 4                         | 9/2            | 2/9          | 1/4                                  | 2/7            |  |  |
| 9                                                      | Absolutely<br>important<br>(AI)          | 4              | 9/2                       | 9/22           | 2/9          | 2/9                                  | 1/4            |  |  |
| $C_{\text{turbon}}$ , $D_{\text{coul}}$<br><b>2011</b> |                                          |                |                           |                |              |                                      |                |  |  |

Sumber : **(Jasril, 2011)**

Langkah penyelesaian F-AHP adalah sebagai berikut (Jasril, 2011):

- 1. Membuat struktur hirarki masalah yang akan diselesaikan dan menentukan perbandingan matriks berpasangan antar kriteria dengan skala TFN.
- 2. Menentukan nilai sintesis fuzzy (Si) prioritas dengan rumus sebagai berikut :<br> $\frac{m}{m}$

$$
Si = \sum_{j=1} M_i^j \frac{1}{\sum_{i=1}^n \sum_{j=1}^n M_i^j}
$$

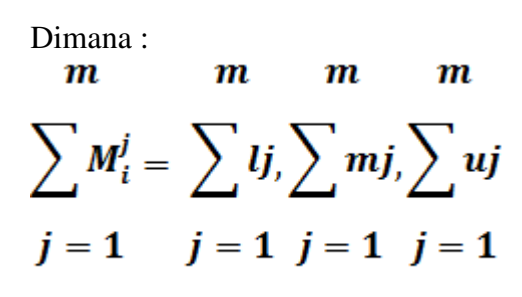

Sedangkan :

$$
\frac{1}{\sum_{j=1}^{n} \sum_{j=1}^{n} M_{i}^{j}} = \frac{1}{\sum_{i=1}^{n} ui, \sum_{j=1}^{n}mi, \sum_{j=1}^{n}li}
$$

3. Menentukan Nilai Vektor (V) dan Nilai Ordinat Defuzzifikasi (d'), Jika hasil yang diperoleh pada setiap *matrik fuzzy*,  $M_2 \geq M_1$  ( $M_2$ =  $(l_2, m_2, u_2)$  dan  $M_2 = (l_1, m_1, u_1)$ maka nilai vector dapat dirumuskan sebagai berikut: V (M2  $\geq$  M1) = sup [ min ( $\mu$ M1 (x), min ( $\mu$ M2 (y)))], (Jasril, dkk, 2011), atau sama dengan grafik fungsi keanggotaan segitiga (TFN) jika fungsi keanggotaan  $(X) : R \rightarrow [0,1]$ dirumuskan sebagai berikut (Rochman, 2006) :

$$
\mu_{\tilde{A}}(x) = \begin{cases}\n(X - L)/(M - L), & L \leq X \leq M \\
(U - X)/(U - M), & M \leq X \leq U \\
0, & y \text{ and } \text{ lainnya}\n\end{cases}
$$

4. Nilai Vektor (V) dan Nilai Ordinat Defuzzifikasi (d') jika hasil yang diperoleh pada setiap metrik *fuzzy,*   $M_2 \geq M_1(M_2 = l_2, m_2, u_2)$  dan  $(M_1 =$ *l1, m1, u1)* maka nilai vektor dapat dirumuskan sebagai berikut (Rochman, 2006) :

 $V (M_2 \ge M_1) = \sup \{ \min(\mu M_1(x)),$ *min* (*μM*<sub>2</sub>(y)))] atau sama dengan grafik berikut (Jasril, 2011) :

$$
V(M_2 \ge M_1) = \n\begin{cases}\n1, & if \ m_2 \ge m_1, \\
0, & if \ m_2 \ge m_1, \\
\frac{l_1 - \mu_2}{(m_2 - \mu_2) - (m_1 - l_1)}, \ l_{\alpha} \le m_1\n\end{cases}
$$

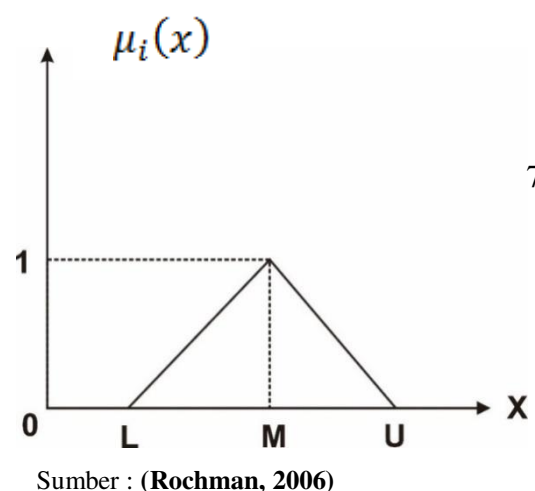

Gambar 2.12. Fungsi Keanggotaan Segitiga (triangular fuzzy number)

5. Dimana L *(Lower)*, M *(Mean)*, dan U *(Upper)* merupakan batas bawah dan batas atas untuk fungsi keanggotaan fuzzy Ã, dan M adalah titik tengah (*modal value*). *Triangular fuzzy number* dapat dinotasikan sebagai  $\tilde{A} = (L, M, U)$ dimana aturan oprasional dari dua fungsi keanggotaan segitiga  $(TFN)$ ,  $=( L_1, M_1, U_1)$  dan =

*( L2, M2, U2)*(T. Rochman, 2006), fungsi tersebut berlaku jika hasil nilai fuzzy lebih besar dari k, Mi (i=1,2,,k) maka nilai vector dapat didefinisikan sebagai berikut (Rochman, 2006) :

 $V(M \geq M_1, M_2, \ldots, M_k) = V$  $(M ≥ M<sub>I</sub>)$  dan

*V* (*M* ≥ *M*<sub>2</sub>) dan *V* (*M* ≥ *M<sub>k</sub>*)= *min*  $V(M \geq Mi)$ di asumsikan bahwa, *d' (Ai) = min V (Si ≥ Sk)* untuk

 $k = 1, 2, \ldots, n; k \neq i$ ,

- 6. maka diperoleh nilai bobot vektor sebagai berikut (Rochman, 2006) :  $W' = (d'(A1), d'(A2), \ldots, d'(An))$ dimana *Ai = 1,2,…..,n* adalah *n*elemen keputusan (Jasril, dkk, 2011) .
- 7. Normalisasi nilai bobot vector fuzzy (W), setelah dilakukan normalisasi maka nilai bobot vector yang ternormalisasi seperti pada rumus berikut (Rochman, 2006) :

**W= (d(A1), d(A2),….,d(An))**

Dimana W adalah bilangan non fuzzy.

### **2.14** *The Five C Of Credit Analysis* **(5C)**

Dalam jurnal yang ditulis oleh (I Wayan Budi Sentana, 2011) menerangkan bahwa kata kredit berasal dari Bahasa Romawi, yaitu "credere", yang berarti kepercayaan, kredit merupakan perjanjian pinjam meminjam uang antara kreditur dan debitur dalam jangka waktu tertentu dan adanya pengembalian utang disertai dengan bunga pinjaman. Dalam dunia perbankan analisis yang digunakan untuk mempertimbangkan pencairan kredit yang disebut dengan *The Five C of Credit Analysis* yang terdiri dari:

1. *Character* (Karakter) adalah data tentang kepribadian dari calon pelanggan seperti sifat-sifat pribadi, kebiasaan-kebiasaannya, cara hidup, keadaan, dan latar belakang keluarga maupun hobinya.

- 2. *Capacity* (Kemampuan Untuk Mengembalikan Hutang) merupakan kemampuan calon nasabah dalam mengelola usahanya yang dapat dilihat dari pekerjaannya, pengalaman mengelola usaha *(business record*) nya, sejarah perusahaan yang pernah dikelola (pernah mengalami masa sulit apa tidak, bagaimana mengatasi kesulitan). *Capacity* ini merupakan ukuran dari *ability to play* atau kemampuan dalam membayar.
- 3. *Capital* (Modal) adalah kondisi kekayaan yang dimiliki oleh perusahaan yang dikelolanya. Hal ini bisa dilihat dari neraca, laporan rugi-laba, struktur permodalan, rasio-rasio keuntungan yang diperoleh.
- 4. *Collateral* (Jaminan) adalah jaminan yang mungkin bisa disita apabila ternyata calon pelanggan benarbenar tidak bisa memenuhi kewajibannya.
- 5. *Condition* (Situasi dan Kondisi) Pembiayaan yang diberikan juga perlu mempertimbangkan kondisi ekonomi yang dikaitkan dengan prospek usaha calon nasabah.

### **II. METODOLOGI**

#### **5.1 Latar Belakang Studi Kasus**

Danamon adalah bank ke-enam terbesar di Indonesia berdasarkan aset, dengan jaringan sejumlah sekitar 2.450 pada akhir Juni 2014, terdiri dari antara lain kantor cabang konvensional, unit Danamon Simpan Pinjam (DSP) dan unit Syariah, serta kantor-kantor cabang anak perusahaannya. Danamon juga didukung oleh serangkaian fasilitas perbankan elektronik yang komprehensif.

### **5.2 Danamon Simpan Pinjam (DSP)**

Dari susunan organisasi dapat dijelaskan tugas dan fungsi dari masingmasing karyawan pada PT. Bank Danamon Indonesia yaitu :

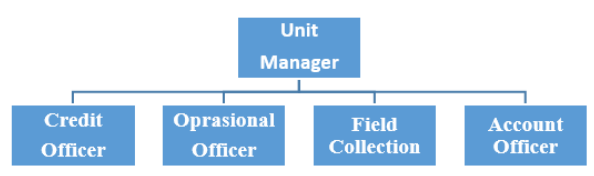

Gambar 3.2. Struktur Organisasi DSP PT. Bank Danamon

#### **5.3 Kerangka Pikir**

Studi kasus dilakukan berdasarkan layanan *Customer Credit Analysis* sebagai salah satu penerapan BI pada Bank Danamon. *Customer Credit Analysis* adalah penerapan model penilaian kredit nasabah.Penilaian kredit nasabah dalam dunia perbankan dikenal dengan *Credit Analysis (CA)* merupakan kegiatan paling penting untuk mengevaluasi aplikasi pinjaman yang diajukan oleh nasabah. Ada beberapa prinsip-prinsip penilaian kredit yang sering dilakukan menggunakan prinsif *The Five C of Credit Analysis(5C)* yaitu : penilaianwatak *(Character)*, penilaian kemampuan *(Capacity)*, penilaian terhadap modal *(Capital)*, penilaian terhadap agunan *(Collateral)*, dan penilaian terhadap prospek usaha nasabah debitur *(Condition Of Economy)*.

Berikutnya akan mengevalusi jenis dukungan yang dapat memenuhi kebutuhan pengelola dan pengguna serta mengoptimalkan layanan CA.

Selanjutnya akan dilakukan pengujian dengan FAHP untuk mencari keputusan optimasi. Hasil yang telah didapatkan akan dievaluasi apakah konsisten. Setelah mendapatkan hasil seleksi rekomendasi, maka akan dilakukan simulasi. Tahap penelitian yang dilakukan peneliti dalam penyusunan tesis ini dideskripsikan pada Gambar 3.3 berikut :

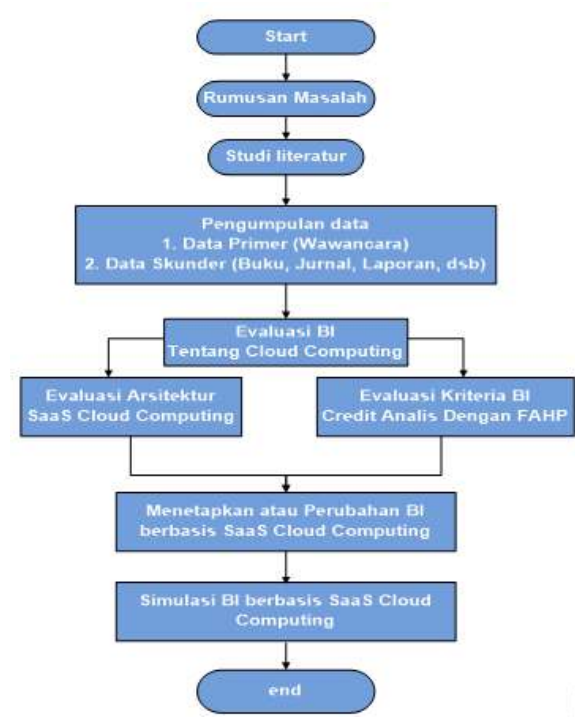

Gambar 3.3. Kerangka Pikir

### **5.4 Analisis FAHP**

Setelah melakukan pengumpulan data lewat studi literatur selanjutnya di lakukan analisis data dengan menggunakan metode FAH.Adapun langkah–langkah dalam perhitungan FAHP seperti pada Gambar 3.4 :

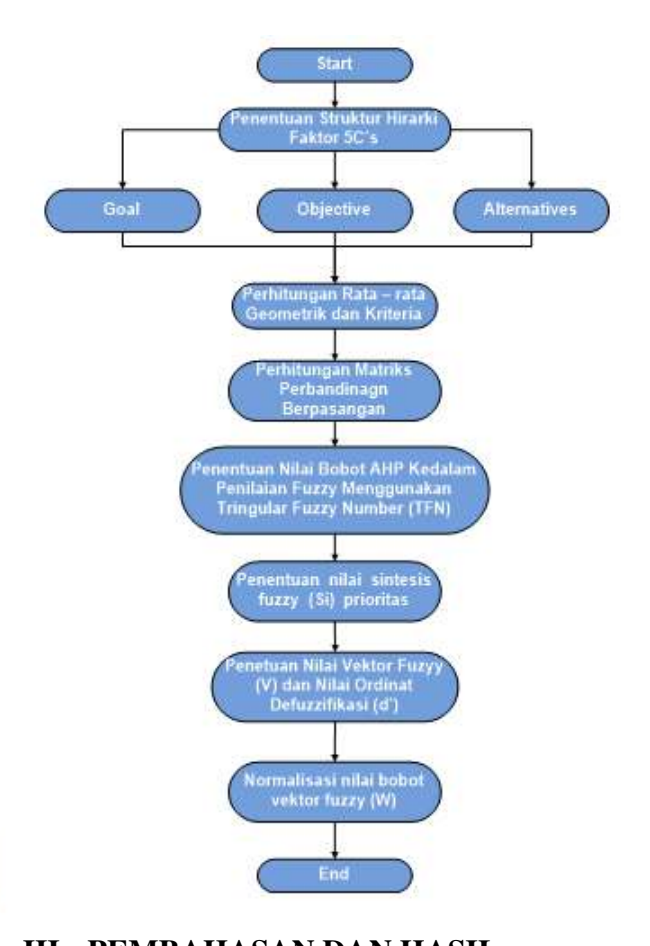

## **III. PEMBAHASAN DAN HASIL 4.1 Proses Bisnis Yang Sedang Berjalan**

Dari hasilwawancara dan pengamatan langsung dilapangan diperoleh Gambar 4.1 prosedur pemberian kredit atau pinjaman, proses bisnis dalam pemberian kredit atau pinjaman calon debitur yang sedang berjalan di DSP, padaGambar 4.1 berikut :

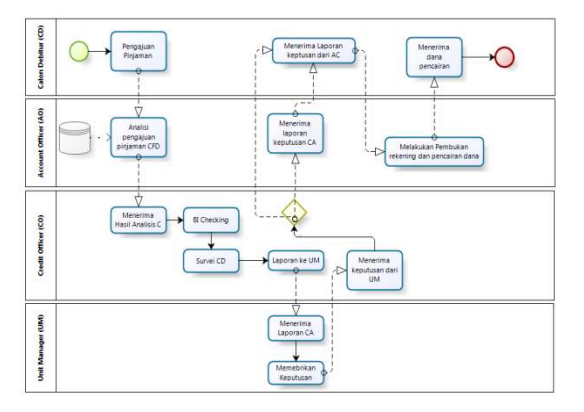

Gambar 4.1 Prosedur Pemberian Kredit Atau Pinjaman

### **4.2 Proses Kerja Yang Sedang Berjalan**

Berikut Gambar 4.2 menggambarkansetiap unit kerja di DSP dalam proses alur pemberian kreditDSP dari mulai calon debitur mengajukan pinjaman sampai debitur membayar cicilan pinjaman perbulannya kepada DSP padaGambar 4.2 berikut:

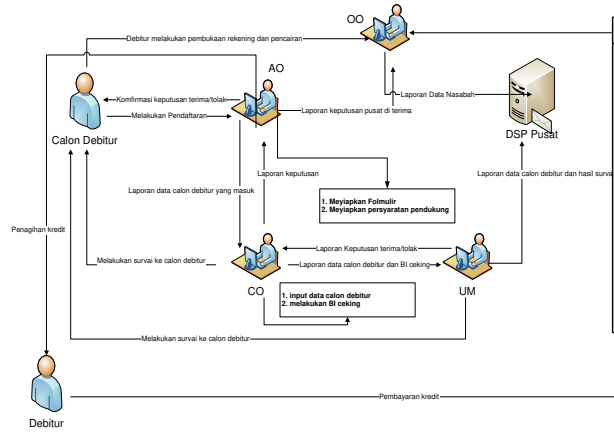

#### Gambar 4.2 Gambaran setiap unit kerja **DSP**

#### **4.3 Teknologi Yang Sedang Berjalan**

DSP sudah memiliki teknologi pengambilan keputusan adapun teknologi tersebut digambarkan pada Gambar 4.3 topologi jaringan di DSP dan Gambar 4.4sistem BI yang sudah berjalan dalam proses alur pemberian kredit dan pembayaran cicilan pinjaman perbulannya kepada DSP yang digambarkan sebagai berikut:

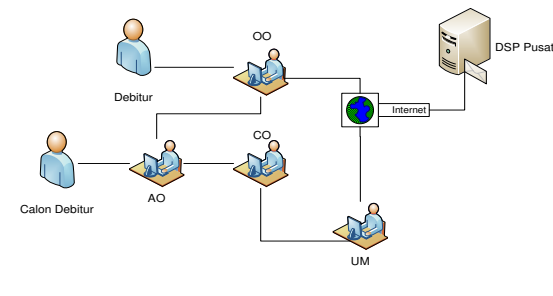

#### Gambar 4.3Topologi jaringan di DSP

Untuk mendapatkan gambaran yang jelas mengenai suatu sistem BI, maka diperlukan suatu rancangan atau gambaran yang bersifat *logic* yang berisi komponen yang membangun dan *software* atau aplikasi yang mendukungnya. Hal ini memudahkan memetakan, fungsi dan susunan suatu komponen sistem BI di Bank Danamon dijelaskan pada Gambar 4.4 berikut :

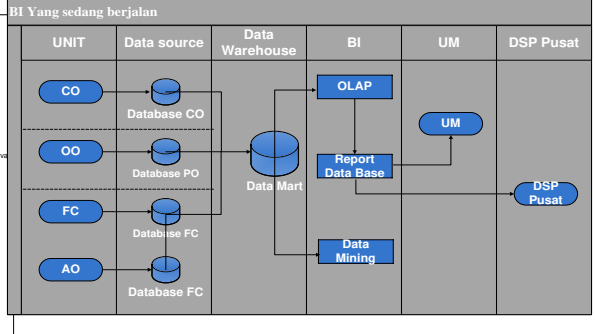

### Gambar 4.4Sistem BI yang Sudah Berjalan

#### **4.4 Pengumpulan Data**

Angket pernyataan diatas merupakan pernyataan tahap pertama untuk menentukan tingkat kepentingan tiap level dari struktur hirarki melalui pembobotan perbandingan berpasangan untuk level hirarki yang sama, dilakukan dengan cara memberikan kuesioner kepada 28 responden yang merupakan *user* dari setiap unit kerja DSP. Berikut ini adalah data hasil responden yang diperoleh tabel 4.2 :

Tabel 4.2. Jawaban Responden

| Responden<br>Nomor | Jawaban Responden |   |                |             |                |             |                |                |              |                |              |              |              |                |   |
|--------------------|-------------------|---|----------------|-------------|----------------|-------------|----------------|----------------|--------------|----------------|--------------|--------------|--------------|----------------|---|
|                    | C <sub>1</sub>    |   | C <sub>2</sub> |             | C <sub>3</sub> |             | C <sub>4</sub> |                |              | C <sub>5</sub> |              |              |              |                |   |
|                    | A                 | в | C              | А           | в              | c           | А              | В              | C            | А              | В            | C            | A            | В              | c |
|                    | $\mathbf{1}$      | 2 | 3              | 1           | $\overline{2}$ | 3           | 1              | $\overline{2}$ | 3            | 1              | $\mathbf{2}$ | 3            | 1            | $\overline{2}$ | 3 |
| 1                  | 0                 | 1 | 0              | 1           | 0              | 0           | 0              | 0              | 1            | 1              | 0            | 0            | 0            | 1              | 0 |
| $\overline{2}$     | $\mathbf{1}$      | 0 | $\mathbf{0}$   | $\mathbf 0$ | $\mathbf{1}$   | $\mathbf 0$ | $\mathbf{1}$   | $\mathbf{0}$   | $\mathbf{0}$ | $\mathbf{0}$   | $\mathbf 0$  | $\mathbf{1}$ | $\mathbf 0$  | $\mathbf 0$    | 1 |
| 3                  | 0                 | 0 | 1              | 0           | 0              | 1           | 0              | 1              | 0            | 0              | 1            | 0            | $\mathbf{1}$ | 0              | 0 |

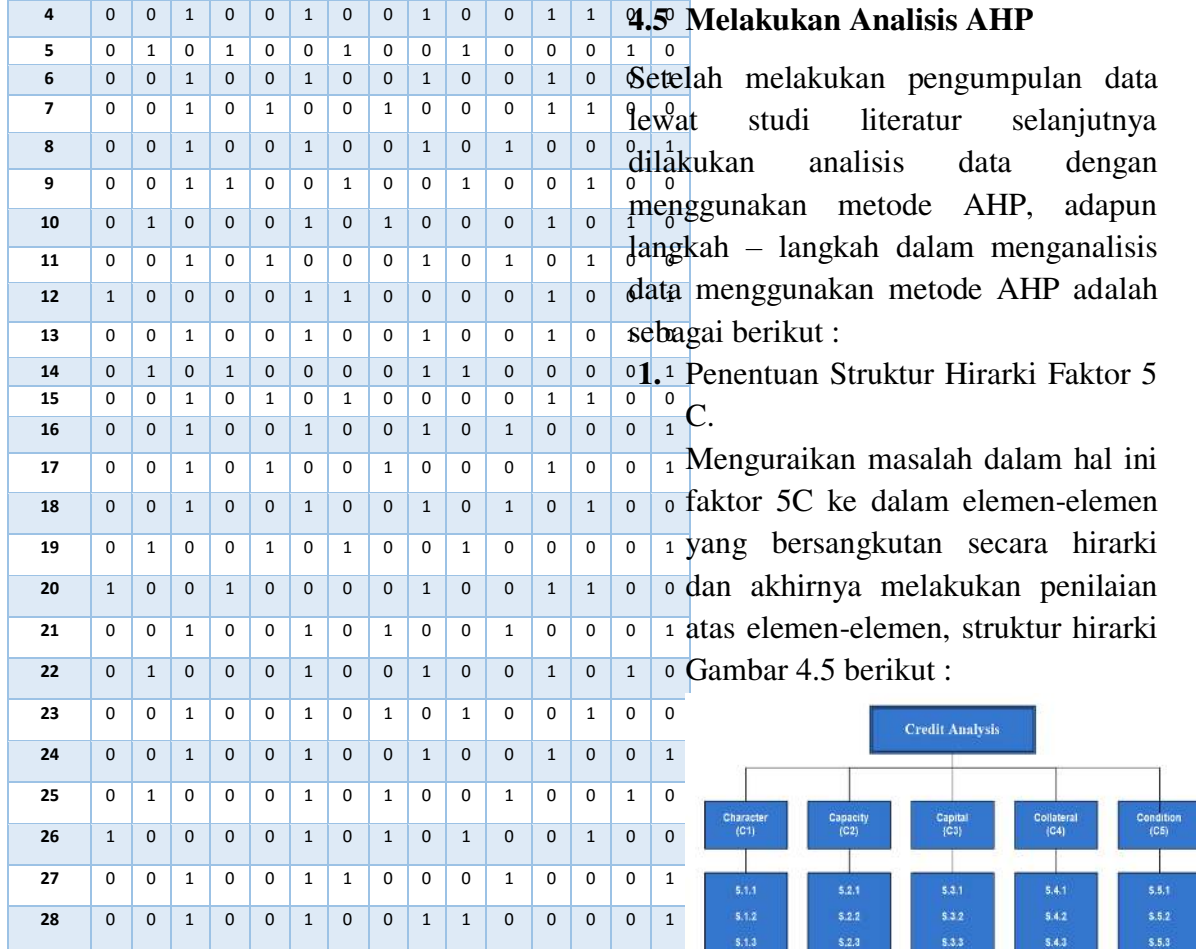

Perolehan angka pada Tabel 4.2 di atas diperloleh dari setiap responden yang mengisi anggket yang diberikan artinya angka pada tabel diatas merupakan jumlah responden yang memilih jawaban responden. Berikut Tabel 4.3skor dari setiap jawaban responden :

Tabel 4.3. Skor Jawaban Responden

| <b>Kriteria</b> |                | Skor           |    | <b>Total</b><br>responden |  |  |  |
|-----------------|----------------|----------------|----|---------------------------|--|--|--|
|                 | $\mathbf{1}$   | $\overline{c}$ | 3  |                           |  |  |  |
| C1              | $\overline{4}$ | $\overline{7}$ | 17 | 28                        |  |  |  |
| C <sub>2</sub>  | 5              | 6              | 17 | 28                        |  |  |  |
| C <sub>3</sub>  | $\overline{7}$ | 8              | 13 | 28                        |  |  |  |
| C <sub>4</sub>  | 8              | 8              | 12 | 28                        |  |  |  |
| C <sub>5</sub>  | 10             | 6              | 12 | 28                        |  |  |  |

Keterangan :

- Goal adalah Credit Analysis.
- Objectives adalah C1, C2, C3, C4, C5.

Gambar 4.5 Struktur Hirarki Faktor 5C.

• Alternatives adalah (S.1.1, S.1.2, S.1.3), (S.2.1, S.2.2, S.2.3), (S.3.1, S.3.2, S.3.3), (S.4.1, S.4.2, S.4.3), (S.5.1, S.5.2, S.5.3).

> Dalam menetukan faktor hirarki analisis dapat juga dilakukan dengan penggunaan program komputer atau aplikasi perhitungan AHP yaitu dengan *Expert Choice (EC)* (expertchoice, 2015). *Expert Choice* merupakan salah satu jenis software yang secara luas digunakan dalam menganalisis hasil-hasil

pembobotan AHP. Berikut tampilan aplikasi *Expert Choice* pada Gambar 4.6 :

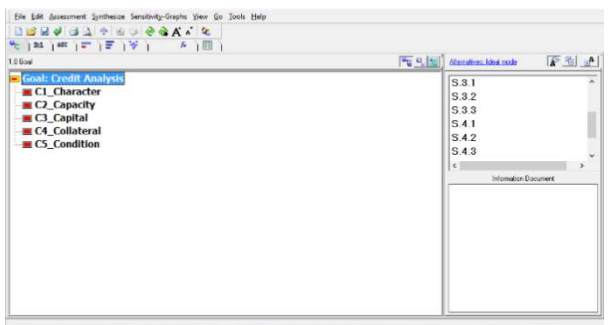

Gambar 4.6 Struktur Hirarki Faktor 5C menggunakan Aplikasi *Expert Choice*

2. Perhitungan rata-rata geometrik merupakan perhitungan rata-rata yang diperoleh dengan mengalikan semua data dalam suatu kelompok sampel, kemudian diakarpangkatkan dengan jumlah data sampel tersebutdari semua nilai yang telah didapat dari responden dengan rumus sebagai berikut (rumusstatistik.com, 2015) :

 $G = \sqrt[n]{x_1 \times x_2 \times ... \times x_n}$ 

Karena dalam penelitian ini melibatkan lebih dari dua elemen atau kriteria dalam penelitian ini maka rumus yang digunakan adalah sebagai berikut :

$$
LogG = \frac{\sum_{i=1}^{n} LogX_i}{n}
$$

Pada tabel 4.3. skor jawaban responden merupakan elemen atau kriteria tersebut adalah sebagai berikut :

- a. Kriteria merupakan Objectivesdari Struktur Hirarki Faktor 5C(C1, C2, C3, C4, C5)
- b. Sekor merupakan Alternatives dari Struktur Hirarki Faktor 5C(S.1.1, S.1.2, S.1.3), (S.2.1,

S.2.2, S.2.3), (S.3.1, S.3.2, S.3.3), (S.4.1, S.4.2, S.4.3), (S.5.1, S.5.2, S.5.3).

Untuk mendapatkan data dibuat sebuah angketpada tabel 4.1, angket tersebut selanjutnya diisi oleh 28 responden dan hasil jawaban responden terdapat pada tabel 4.2. dan tabel 4.3 merupakan skor dari setiap jawaban respond dengan total responden dari setiap kriteria berjumlah 28 responden. Maka di peroleh nilai rata – rata geometrik pada Tabel 4.4 berikut :

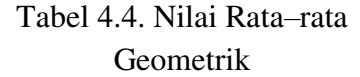

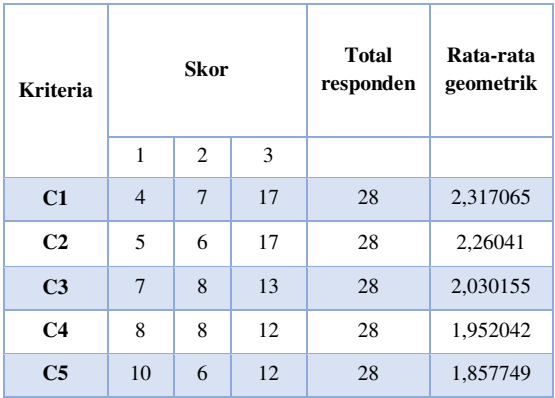

Selanjutnya setelah data di dapat untuk menentukan tingkat kepentingan satu elemen terhadap elemen yang lain sesuai dengan skala dalam AHP maka rata-rata geometri harus ditransformasi dulu ke skala dalam AHP. Transformasi ini menggunakan Nilai Skala Banding (NSB) dengan rumus sebagai berikut (Rusmayani, 2014): 9 *NSB* =  $\frac{Nilai$  rata - rata geometrik *tertinggi* – *Nilai* rata - rata geometrik *terendah* 

### **= (2,317065– 1,857749)/9 = 0,051035171**

3. Penentuan Matriks Perbandingan Berpasangan. Setelah menentukan faktor hirarki

selanjutnya semua elemen yang terkait dalam hirarki rendah dibandingkan dengan rumus sebagai berikut (Rusmayani, 2014) :

*NSB Tipe yang dibandingkan Tipe pembanding aij*

$$
A = \begin{bmatrix} 1 & \frac{w_2}{w_1} & \cdots & \frac{w_1}{w_n} \\ \frac{w_2}{w_1} & \cdots & \frac{w_2}{w_n} \\ \vdots & \vdots & \vdots & \vdots \\ \frac{w_2}{w_1} & 1 & \cdots & \frac{w_2}{w_n} \end{bmatrix}
$$

Dengan nilai perbandingan perbandingan sebagai berikut :

c1 v c2 
$$
(C_{12}) = \frac{C_1 - C_2}{NSB}
$$
  
\n $C_{12} = \frac{2,317065 - 2,26041}{0,051035171}$   
\n $C_{12} = 1,110124463 \neq 1$ 

Perbandingan dilakuan mulai dari C<sub>1</sub> v  $C_2$ sampai dengan $C_4$  v  $C_5$  maka diperoleh nilai sebagai berikut: Tabel 4.5 *Matrix AHP* 

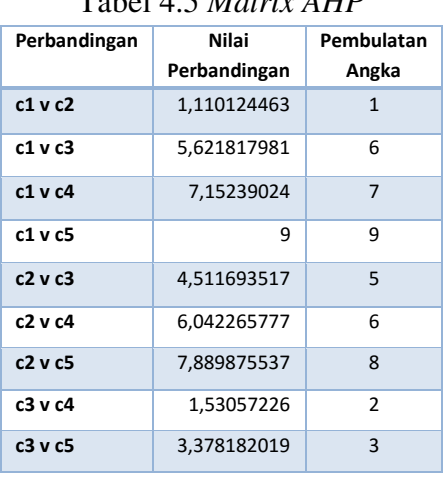

| <b>c4 v c5</b> | 1,84760976               | 2   |                          |
|----------------|--------------------------|-----|--------------------------|
| Di mana        | $\sum_{i=1}^{n} w_i = 1$ | dan | $\sum_{j=1}^{n} w_j = 1$ |

Untuk menentukan preferensi relatif untuk dua unsur hirarki dalam matriks A, skala *semantic* yang mendasari digunakan nilai-nilai daritingkat 1 sampai ke tingkat 9, nilai dari setiap perbandingan dimasukan dalam skala perbandingan*Matrix* AHP yang dijelaskan pada Tabel 4.6 berikut :

Tabel 4.6*Matrix AHP* 

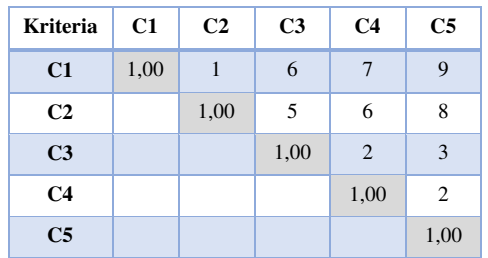

Pada table 4.6 jika setiap elemen di bandingkan dengan elemen yang sama seperti  $(C_1 \vee C_1)$ ,  $(C_2 \vee C_2)$ ,  $(C_3$ v  $C_3$ ),  $(C_4 \vee C_4)$ ,  $(C_5 \vee C_5)$ adalah nilainya adalah 1 dan nialai elemen yang dibandingkan dengan elemen yang berbeda terdapat pada tabel 4.5 di inputkan sesuai dengan perbandingan setiap elemen.

Semua elemen yang terkait di atas dalam hirarki rendah dibandingkan dalam matriks perbandingan berpasanganpada Tabel 4.5 diinputkan kedalam aplikasi *Expert Choice* Gambar 4.10 Berikut:

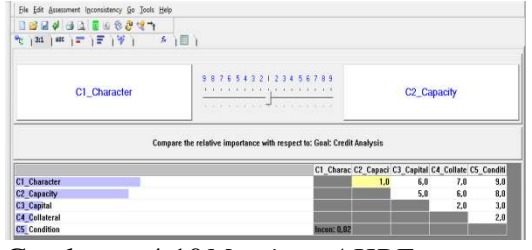

Gambar 4.10*Matrix AHPExpert Choice* 

Pada gambar 4.10 nilai dari setiap perbandinganm di inputkan sama seperti pada tabel 4.6 selanjutnya setelah di inputkan lakukan *run* pada aplikasi tersebut di perloleh hasil

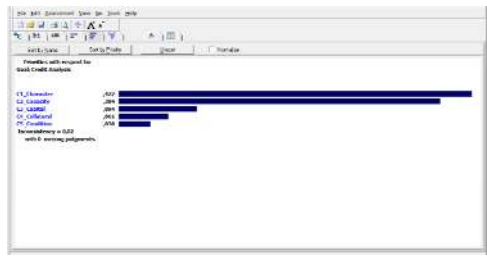

analisis AHP pada gambar 4.11 sebagai berikut :

## Gambar 4.11Hasil Perhitungan*Matrix AHPExpert Choice*

Dengan menggunakan aplikasi *Expert Choice*maka faktor 5C"s yang diprioritaskan yaitu :

- 1. Pada posisi pertama yaitu C1 *Character* dengan nilai 0,422
- 2. Pada posisi kedua yaitu C2 *Capacity* dengan nilai 0,384
- 3. Pada posisi ketiga yaitu C3 *Capital* dengan nilai 0,094
- 4. Pada posisi keempat yaitu C4 *Collateral* dengan nilai 0,061
- 5. Pada posisi ke lima yaitu C5 *Condetion* dengan nilai 0,038.

Dari hasil analisia AHP dengan menggunakan aplikasi *Expert Choice* maka elemen yang paling di pioritaskan pada faktor 5C"s adalah elemen C1 ini artinya dari setiap elemen penting pada faktor 5C"s, elemen C1 merupakan elemen paling dipioritaskan terlebih dahulu dari 5 elemen yang dipioritaskan.

### **4.6 Melakukan Analisis FAHP**

Langkah terakhir merupakan meyempurnakan nilai bobot AHP, karena analisis menggunakan pendekatan AHP tidak sepenuhnya memecahkan gaya pemikiran manusia karena nilai yang dihasilkan merupakan nilai numerik atau tunggal, maka FAHP mampu menyempurnakan analisis yang dihasilkan AHP yang selanjutnya kemampuan analisis AHP dapat diubah kedalam penilaian *fuzzy*yang menggambarkan teori himpunan matematika *fuzzy* dengan menggunakan teori *Triangular Fuzzy Number*(TFN), maksudnya dalam penelitian ini adalah nilai pada pada table 4.6*Matrix* AHPyang telah di dapat akan diubah kedalam penilaian *Fuzzy* menggunakan TFN sebagai berikut:

## Tabel 4.7*Matrix*bilangan *Triangular Fuzzy Number*(TFN)

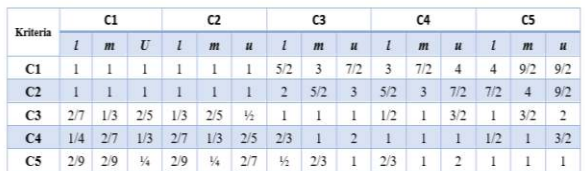

Pada table 4.7 data yang di dapat dari tabel 4.6 matrik AHP dirubah kedalam bilangan *Triangular Fuzzy Number*(TFN) yang didapat dari Tabel 2.5. Fungsi Keanggotaan dari Skala Linguistik pada BAB II dalam penelitian ini yang pada dasarnya sama untuk memperoleh nilai peringkatatau ranting keseluruhan yang lebih di pioritaskan dengan menggunakan TFN, dan diubah

kedalam bentuk desimal seperti pada Tabel 4.8 berikut :

Tabel 4.8*Matrix* bilangan *Triangular Fuzzy Number*(TFN)bentuk bilangan desimal

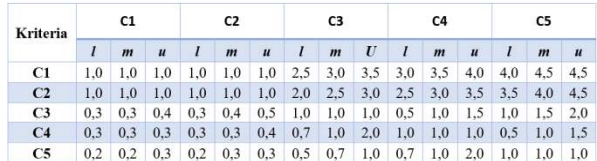

Pada tabel 4.8 dan tabel 4.7 merupakan nilai yang sama hanya saja pada tabel 4.7 masih dalam bentuk yang di sesuaikan dengan nilai – nilai TFN tabel 2.5 yang kemudian dirubah dalam bentuk bilangan desimal yang terpapar pada tabel 4.8.

Selanjutnya normalisasi tabel perbandingan berpasangan pada bilangan *Triangular Fuzzy Number*(TFN) setelah diubah ke dalam bentuk bilangan desimal, kemudian menentukan nilai sintesis fuzzy (Si) prioritas dengan rumussebagai berikut :

$$
\mathbf{Si} = \sum_{j=1}^{N} M_i^j \mathbf{x} \frac{1}{\sum_{i=1}^{n} \sum_{j=1}^{m} M_i^j}
$$

Pada tabel 4.8 dihitung nilai sintesis fuzzy (Si) sebagai berikut :

Tabel 4.8 Nilai sebagai  $\tilde{A}=(L,M,U)$ 

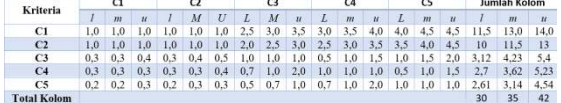

Dan pada tabel 4.9merupakan hasil dari nilai sintesis fuzzy (Si) pada setiap elemen kriteriasebagai berikut :

Tabel 4.9 Nilai Sintesis Fuzzy (Si) Kriteria

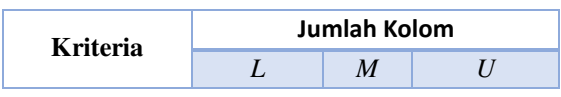

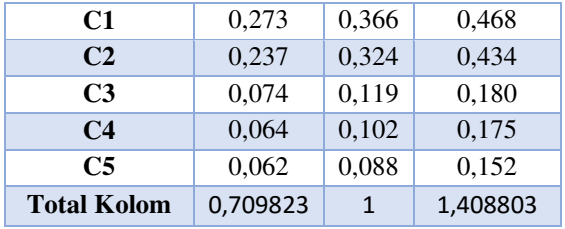

Nilai sintesis fuzzy (Si)Pada tabel 4.8 merupakan nilai jumlah dari masing nilai batas bawah *L (Lower)*, batas tengah *M(Mean)*,dan batas atas *U(Upper)* dari setiap elemen kriteria pada tabel 4.8, dengan menggunakan rumus sintesis fuzzy (Si)di atas di peroleh jumlah nilai sintesis fuzzy (Si) pada setiap elemen kriteria pada tabel 4.9. dengan kata lain bahwa:

- 1. Nilai nilai sintesis fuzzy (Si) C1
	- $L = 0,273$  $M = 0,366$
	- $U = 0,468$
- 2. Nilai nilai sintesis fuzzy (Si) C2  $L = 0,237$ 
	- M = **0,324**
	- $U = 0,434$
- 3. Nilai nilai sintesis fuzzy (Si) C3
	- $L = 0.074$
	- $M = 0.119$
	- $U = 0,180$
- 4. Nilai nilai sintesis fuzzy (Si) C4
	- $L = 0.064$
	- $M = 0,102$
	- $U = 0,175$
- 5. Nilai nilai sintesis fuzzy (Si) C5
	- $L = 0,062$
	- $M = 0,088$
	- $U = 0,152$

Sama halnya yang dilakukan AHP membandingkan setiap elemen dari kriteria seperti pada table 4.6 pada FAHP juga sama membandingkan setiap elemen dari kriteria dengan menggunakan rumus Vektor (V) dan

Ordinat Defuzzifikasi (d') jika hasil yang diperoleh pada setiap metrik *fuzzy,*  $M_2 \geq M_1(M_2 = l_2, m_2, u_2)$  dan  $(M_I = l_I, m_I, u_I)$  maka nilai vektor dapat dirumuskan sebagai berikut:  $V (M_2 \geq M_1) = \sup \{ \min(\mu M_1(x)),$ *min*  $(\mu M_2(y))$ ]

atau sama dengan grafik berikut(Jasril, dkk, 2011) :

V 
$$
(M_2 \ge M_1)
$$
 =  
\n $\begin{cases}\n1, & if m_2 \ge 0 \\
0, & if m_2 \ge 1\n\end{cases}$  =  
\n $\begin{cases}\n\frac{l_1 - \mu_2}{(m_2 - \mu_2) - (m_1 - l_1)}, la_i \neq 0\n\end{cases}$ 

Adapun perhitungan dalam menetukan nilai vector adalah sebagai berikut :

V 
$$
(C1 \ge C2)
$$
  
\n0.273-0.434  
\n0.324-0.434-0.366 = 0.79

Dan perhitungan diatas berlanjut dari V (C1≥ C2) samapai dengan V (C5≥ C4) maka diperoleh nilai vektor fuzzy (V)hasilnya sebagai berikut :

Tabel 4.10 nilai vektor fuzzy (V)

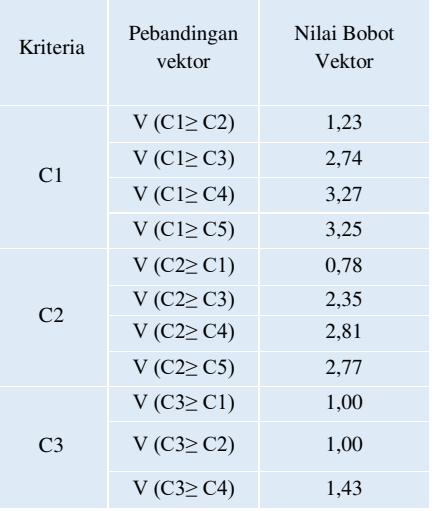

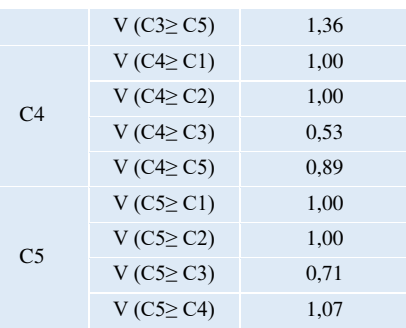

Dari tabel 4.10 dirubah kedalam tabel metrik perbandingan dengan penjelasan sebagai berikut:

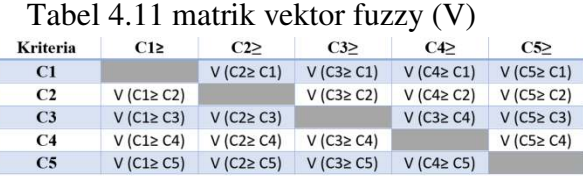

Dan dari tabel 4.11matrik vektor fuzzy (V) yang telah di buat diinputkan nialai setiap perbandingan yang telah dihitung pada tabel 4.10 diatas, hasilnya sebagai berikut:

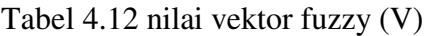

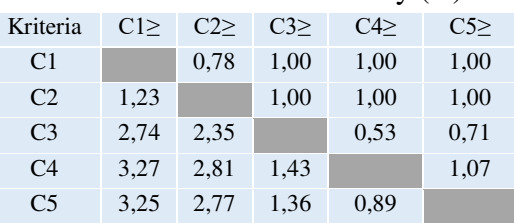

Maka nilai vector dapat didefinisikan sebagai berikut :

 $V ( M \ge M_1, M_2, \ldots, M_k ) = V ( M$ *≥ M<sub>1</sub>)* dan

*V* (*M* ≥ *M*<sub>2</sub>) dan *V* (*M* ≥ *M*<sub>*k*</sub>)= *min V* (*M ≥ Mi)*

Maka di asumsikan bahwa, *d' (Ai) = min V (Si ≥ Sk)* untuk *k = 1, 2,……..,n; k ≠ i*, maka diperoleh nilai bobot vektor sebagai berikut :

*W' = (d'(A1), d'(A2),….,d'(An))*dimana *Ai = 1,2,…..,n* adalah *n* elemen keputusan.

Adapun perhitungannya sebagai berikut :

$$
W'(C1) = \text{Min } V \begin{pmatrix} V (C1 \ge C2) \\ V (C1 \ge C3) \\ V (C1 \ge C4) \\ V (C1 \ge C5) \end{pmatrix}
$$
  
= \text{Min } V \begin{pmatrix} 1.23 \\ 2.74 \\ 3.27 \\ 3.25 \end{pmatrix}  
= \text{Min } V (1,23)  

$$
W'(C2) = \text{Min } V (2,81)
$$

$$
W'(C3) = \text{Min } V (1,36)
$$

$$
W'(C4) = \text{Min } V (0,89) \text{ dan}
$$

$$
W'(C5) = \text{Min } V (1,07)
$$

Untuk menetukan nilai bobot *W'*pada setiap elemen kriteria dilakuakan dengan cara perhitungan di atas dari mulai bobot *W' (C1)*sampai denganbobot *W' (C5)*setelah melakukan perhitungan bobot *W'* makan akan diperoleh *Ordinat Defuzzifikasi (d')* seperti pada tabel 4.11merupakan nilai *dari Ordinat Defuzzifikasi (d')* yang di hasilkan dari nilai bobot dari nilai vector dari setiap elemen kriteria adalah sebagai berikut :

Tabel 4.13Nilai Ordinat Defuzzifikasi

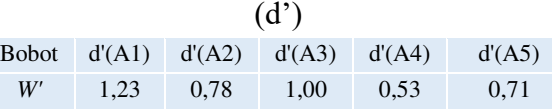

Selanjutnya melakukan normalisasi pada tabel tabel 4.13dari persamaan maka nilai bobot vector yang ternormalisasi adalah seperti rumus berikut:

 $W = (d (A_1), d(A_1), \ldots, d(A_n))$ dimana W adalah bilangan non fuzzy

$$
d'(C1) = \frac{d'(A1)}{Total Nilai d'(A1^{5}/d^{45})}
$$
  
\n
$$
d'(C1) = \frac{01.23}{4.26}
$$
  
\n
$$
d'(C1) = 0.29
$$
  
\n
$$
d'(C2) = 0.18
$$
  
\n
$$
d'(C3) = 0.23
$$
  
\n
$$
d'(C4) = 0.13 \text{ dan}
$$

#### $d'(C5) = 0,17$

dan berikut tabel 4.14 merupakan tabel dari nilai normalisasi yang teleh di hitung diatas adalah sebagai berikut :

Tabel 4.14 NilaiNormalisasi vektor

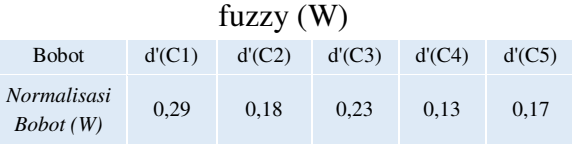

Karena *Triangular Fuzzy Number*(TFN), yang menggambarkan teori himpunan matematika fuzzy. Teori ini merupakan perluasan dari teori himpunan klasik, jadi dari satu fungsi keanggotaan dapat menggunakan bilangan real [0, 1]. Maka dari hasil analisis yang didapat dengan pendekatan FAHP hasilnya adalah konsisten karena nilai yang didapat tidak kurang dari nol  $(0)$  (nilai  $\leq 0$ ) dan tidak lebih dari satu  $(1)$  (nilai  $\leq 1$ )

#### **4.7 Hasil Analisis FAHP**

Berdasarkan hasil pengolahan data dari hasil analisis data yang telah dikumpulkan lewat studi literaturyang selanjutnya di lakukan penganalisisan data dengan menggunakan metode FAHP, Tabel 4.15adalah hasil yang diperoleh dari metode FAHP berikut:

Tabel 4.15Hasil analisis FAHP

| $\overline{N}\sigma$ | Kode<br>Criteria              | <b>Kriteria</b> | Kode<br><b>Subkriteria</b> | <b>Alternatif</b><br><b>Jawaban</b> | Responden<br>yang<br>menjawab | <b>Total</b><br><b>Responden</b> | <b>Nilai</b><br><b>Bobot</b><br><b>Vektor</b><br>(0V) | Nilai<br>Ordinat<br>d' | Normalisasi<br>Nilai<br><b>Bobot</b><br><b>Vektor</b><br>(IV) | <b>Rangking</b>         |
|----------------------|-------------------------------|-----------------|----------------------------|-------------------------------------|-------------------------------|----------------------------------|-------------------------------------------------------|------------------------|---------------------------------------------------------------|-------------------------|
|                      | ٠<br>C1<br>$\mathbf{1}$       | Character       | S.1.1                      | $\mathbf{A}$                        | 4                             | 28                               | 1.23                                                  | 1.23                   | 0,29                                                          |                         |
|                      |                               |                 | S.1.2                      | $\mathbf{B}$                        | 7                             |                                  | 2,74                                                  |                        |                                                               |                         |
|                      |                               |                 | S.1.3                      | $\mathbf{C}$                        | 17                            |                                  | 3,27                                                  |                        |                                                               |                         |
|                      | $\mathbf 2$<br>C <sub>2</sub> | Capacity        | S.2.1                      | $\mathbf{A}$                        | 5                             | 28                               | 3,25                                                  | 0.78                   | 0,18                                                          | $\overline{\mathbf{3}}$ |
|                      |                               |                 | S.2.2                      | $\overline{B}$                      | $\overline{6}$                |                                  | 0.78                                                  |                        |                                                               |                         |
|                      |                               |                 | 5.2.3                      | $\mathbf C$                         | 17                            |                                  | 2.35                                                  |                        |                                                               |                         |
|                      | $\overline{\mathbf{3}}$<br>C3 | Capital         | S.3.1                      | A                                   | $\tau$                        | 28                               | 2.81                                                  | 1.00                   | 0.23                                                          | $\overline{2}$          |
|                      |                               |                 | S.3.2                      | B                                   | $\mathbf{8}$                  |                                  | 2,77                                                  |                        |                                                               |                         |
|                      |                               |                 | S.3.3                      | $\mathbf C$                         | 13                            |                                  | 1.00                                                  |                        |                                                               |                         |
|                      |                               | Collateral      | S.4.1                      | A                                   | $\bf 8$                       | $\overline{28}$                  | 1.00                                                  | 0,53                   | 0.13                                                          | 5                       |
| ä                    | C <sub>4</sub>                |                 | S.4.2                      | $\mathbf{B}$                        | $\boldsymbol{8}$              |                                  | 1,43                                                  |                        |                                                               |                         |
|                      |                               |                 | S.4.3                      | $\mathbf C$                         | 12                            |                                  | 1.36                                                  |                        |                                                               |                         |
|                      |                               |                 | S.5.1                      | $\Lambda$                           | 10                            | 28                               | 1.00                                                  | 0,71                   | 0.17                                                          | 4                       |
| 5                    | C5                            | Condition       | S.5.2                      | $\overline{B}$                      | 6                             |                                  | 1.00                                                  |                        |                                                               |                         |
|                      |                               |                 | S.5.3                      | $\overline{c}$                      | 12                            |                                  | 0.53                                                  |                        |                                                               |                         |

Pada tabel 4.15 di dapat bahwa hasil analisis faktor 5C"s dengan pendekatan FAHP adalah sebagai berikut :

- 1. Pada peringkat pertama *Character (C1)* dengan bobot nilai 0,29,
- 2. Pada peringkat ke dua *Capital (C3)*denganbobot nilai 0,23,
- 3. Pada peringkat ke tiga *Capacity (C2)*dengan bobot nilai 0,18,
- 4. Pada pringkat ke empat *Condition (C5)*dengan bobot nilai 0,17, dan
- 5. Di peringkat terakhir *Collateral (C1)* dengan bobot nilai 0,13

Dari setiap peringkat teratas sampai ke bawah selanjutnya di gambarkan dalam bentuk bagan pada gambar 4.12 sebagai berikut:

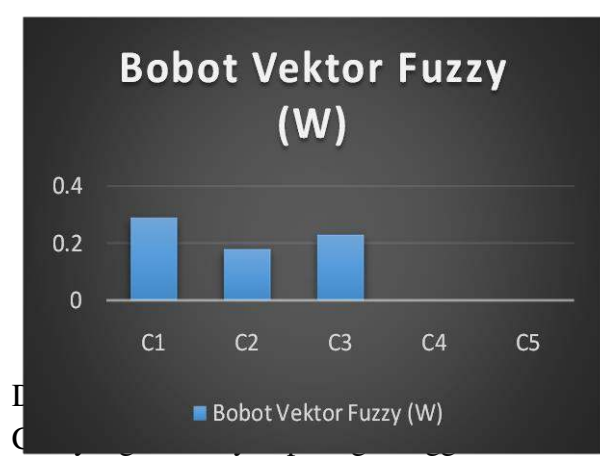

grapik C3, C2, C5 dan C4.

### **4.8 Adopsi BI Cloud Computing**

Setelah menentukan kriteria BI yang sudah berjalan selanjutnya memetakan fungsi dan susunan suatu komponen sistem BI yang akan diadopsi ke aplikasi *cloud computing* pada Gambar 4.21 berikut :

1. Gambaran proses bisnis dengan mengadopsi Aplikasi *SaaS Cloud Computing.*

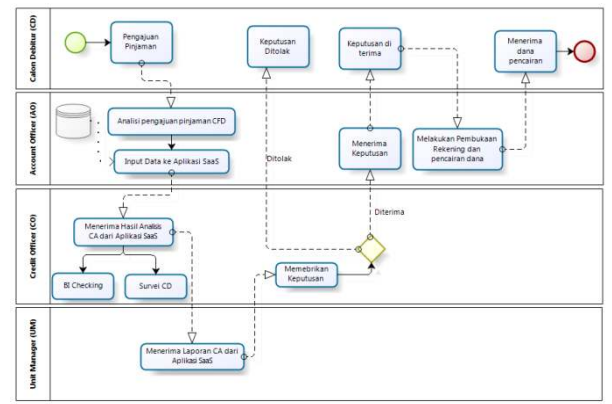

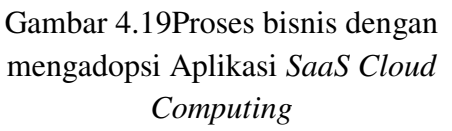

2. Gambaran komponen sistem BI dengan mengadopsi Aplikasi *SaaS Cloud Computing.*

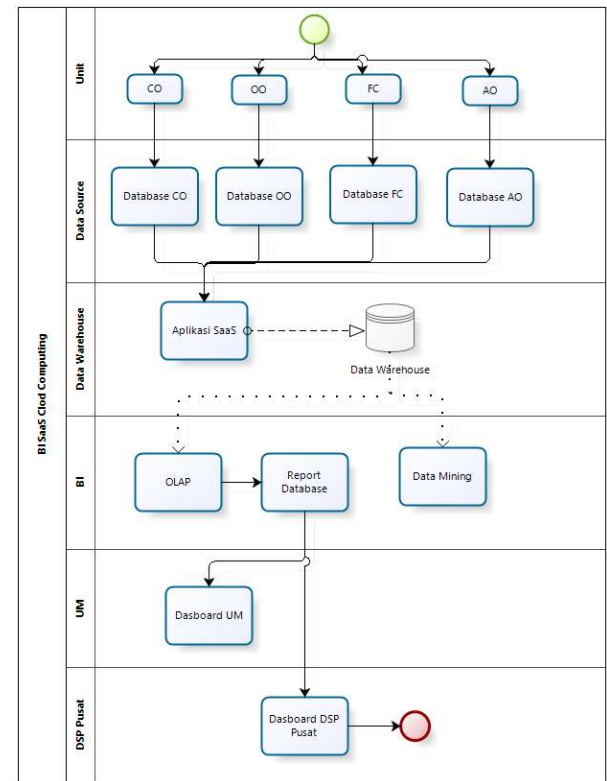

Gambar 4.20Komponen Sistem BI dengan mengadopsi Aplikasi *SaaS Cloud Computing*

3. Dari susunan BI yang dibutuhkan diatas maka selanjutnya merancang Topologi Jaringan BI *Cloud Computing.*

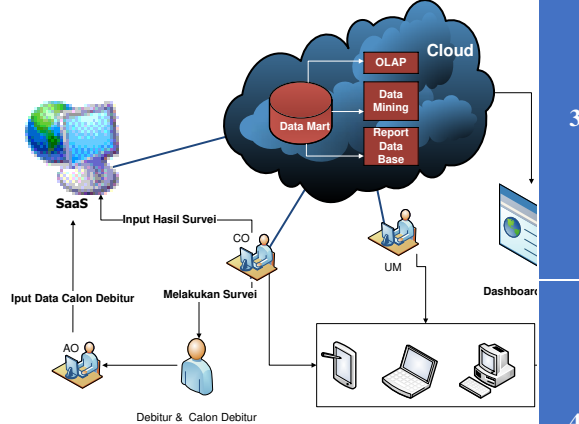

Gambar 4.21Komponen Sistem BI dengan mengadopsi Aplikasi SaaS *Cloud Computing* 

### **4.9 Simulasi SaaS** *Cloud Computing*

Selanjutnya setelah melakukan analisis, studi literatur atau wawancara dilakukan kembali untuk mengetahui susunan BI yang di butuhkan oleh bank tersebut. Berikut ini Tabel 4.20 kebutuhan dan saran BI berbasis *SaaS Cloud Computing*di Bank Danamon sebagai berikut :

### Tabel 4.21Kebutuhan dan saran BI berbasis *SaaS Cloud Computing*

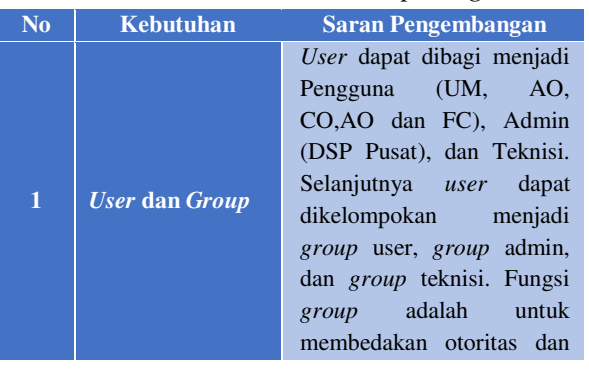

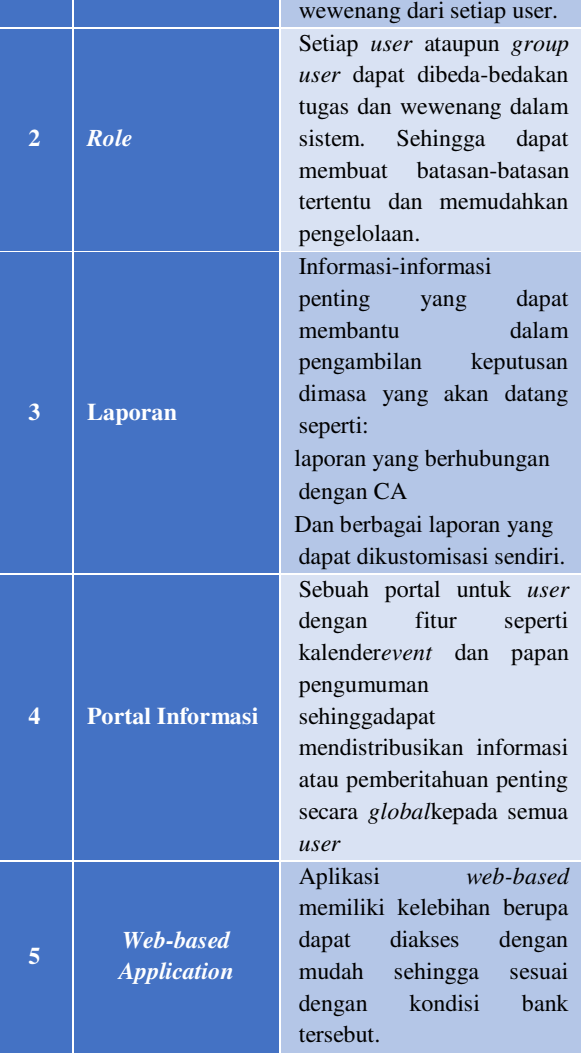

Setelah menganalisasusunanBI yang di butuhkan, dan saran kebutuhan BI berbasis *SaaS Cloud Computing*, maka selanjutnya adalah simulasi aplikasi SaaS yang mendukung.

Simulasi dilakukan dengan menggunakan *Microsoft Office 365* yang mana merupakan Aplikasi *SaaS Cloud Computing* karena perangkat lunak tersebut berbasis web, perangkat lunak *on-demand*, atau perangkat lunak *host*, dan aplikasi *Microsoft Office 365* dijalankan pada server penyedia SaaS dalam hal ini *Microsoft*. Berikut tampilan aplikasi *Microsoft Office 365* :

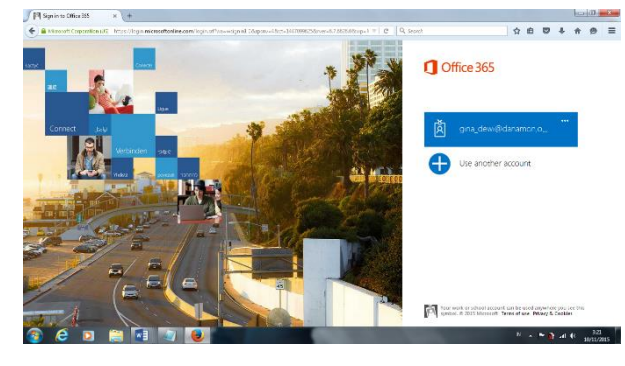

Gambar 4.22tampilan aplikasi *Microsoft Office 365* 

Setelah aplikasi *powerBI* muncul selanjutnya mengininpor data yang akan dipersentasikan, data yang di inpor bisa berupa file performat .xls .cvs seperti gambar berikut :

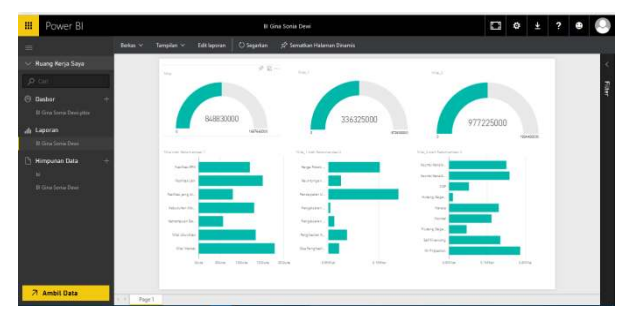

### Gambar 4.30 Tampilan halaman dashboard *Power BI*

Maka dari hasil evaluasi yang didapat dari metode FAHP dan penilaian terhadap BI berbasis *cloud computing*dari beberapa ahli diperoleh data pada Tabel 4.19 berikut :

Tabel 4.23 FAHP dan penilaian dari beberapa ahli

0,283<br>0,445<br>0,271<br>0,289<br>0,433<br>0,278<br>0,310<br>0,310<br>0,310<br>0,310

Pada tabel 4.23 hasil analisis factor 5C's dengan pendekatan FAHP dan dengan di kalikan penilaian terhadap BI berbasis *cloud computing*tersebut dari beberapa ahli diperoleh total nilai 3,171 artinya BI berbasis *cloud computing* cukup baik jika di terapakan pada Bank Danamon.

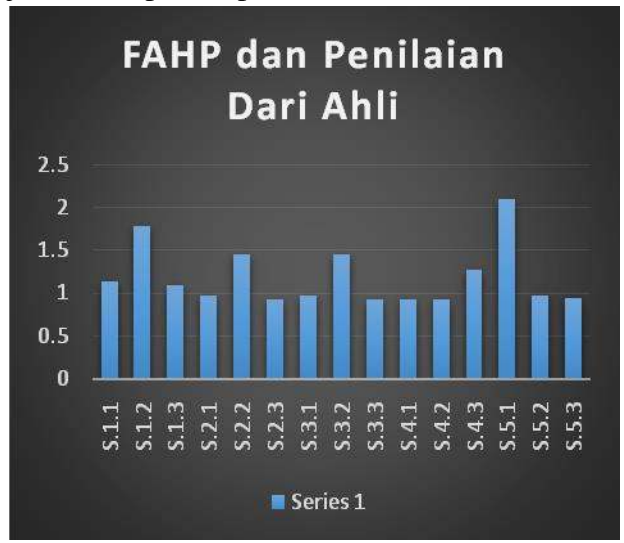

## Gambar 4.20 Fuzzy AHP dan Penilaian dari Ahli

Dari garafik Fuzzy AHP dan Penilaian dari Ahli gambar 4.20 menjelaskan bahwa dari hasil evaluasi factor 5C"s menggunakan metode analisis FAHP dan dengan dibantu penilaiaan para ahli maka hasil pengukuran yang didapat bahwa factor 5C"s *"sangan baik*" jika diadopsikan kedalam BI berbasis *cloud computing* dan kriteria *Character (C1)* merupakan kriteria paling utama untuk dapatdiadopsi kedalam sebuah teknologi BI berbasis *cloud computing*dalam pengambilan keputusan pinjaman atau kredit debitur.

## **IV. KESMPULAN DAN SARAN 5.1 Kesimpulan**

Berdasarkan penelitian yang telah dilakukan, ada beberapa kesimpulan yang dapat diambil dari keseluruhan proses penelitian yang telah dilakukan adalah sebagai berikut:

- 1. Dari hasil analisis evaluasi kriteria faktor 5C"s *Analysis*menggunakan metode *Fuzzy AHP*pada kebutuhan*Customer Credit Analysis pada penerapanBusiness IntelligenceBerbasis Saas Cloud Computing* di PT. Bank DanamonDari hasil penelitian didapatkan hasil sebagai berikut :
- a. Dari kriteria utama *Character(C1)*dengan bobot nilai 1,23merupakan kriteria yang berada pada peringkat utama atau hal yang paling utama utuk bisa diadopsikan ke *BI SaaS Cloud Computing.*
- b. Selanjutnya diikuti oleh *Condition (C3)*dengan bobot nilai 0,23467diperingkat kedua,
- c. *Capacity (C2)* dengan bobot nilai 1,8397diperingkat ketiga,
- d. *Condition (C5)*dengan bobot nilai 0,16637diperingkat keempat
- e. *Collateral (C4)*dengan bobot nilai 0,12539diperingkat kelima.
- 2. Dari kriteria yang didapat dari hasil analisis kriteria utama di simulasikan pada aplikasi *Microsoft Office 365,* aplikasi tersebutmerupakanaplikasi *Cloud computing* berbasis *Software as a Server (SaaS)*yang adopsi ke dalam BI *SaaS Cloud Computing*di PT. Bank Danamon.

3. PT. Bank Danamon dapat mengabil keputusan dengan mengadopsi aplikasi BI *SaaS Cloud Computing*

# **5.2 Saran**

Untuk meningkatkan proses pengelolaan layanan TI dalam perusahaan kecil maupun besar, beberapa hal berikut dapat dipertimbangkan untuk dijadikan masukan seperti:

- 1. Aplikasi *Microsoft Office 365*yang telah berhasil disimulasikan harus bisa diterapkan dalam perusahaan untuk membantu mengelola layanan TI dan penyelesaian *request* atau pelaporan.
- 2. Melakukan sosialisasi kepada semua pengguna baik dari tingkat manajer sampai karyawan maupun bagian lain yang terlibat dalam aplikasi *Microsoft Office 365* bahwa proses Danamon Simpan Pinjam (DSP) telah berubah dan memberikan pelatihan kepada semua pengguna.
- 3. Analisis terlebih dahulu aplikasi *cloud computing* seperti apa yang sesuai dengan kebutuhan perusahaan.

## **DAFTAR PUSTAKA**

- Adamcsek, E. (2008). *The Analytic Hierarchy Process and its Generalizations.* Hungary: Eotvos Lorand University.
- Adnyana, I. G. (2013, Oktober 2). Analisis Perancangan Business Intelligence Berbasis Saas Cloud Computing.
- Anshori, Y. (2012, Maret). Pendekatan Triangular Fuzzy Number Dalam Metode Analytic Hierarchy Process. *Jurnal Ilmiah Foristek*.

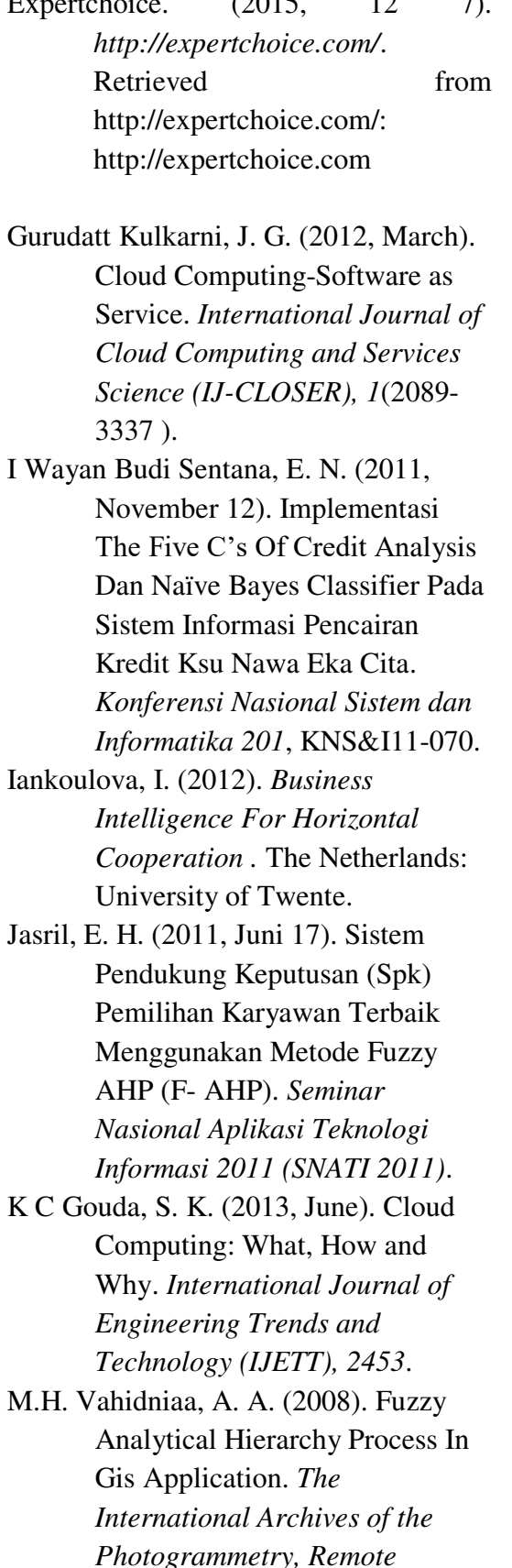

 $E = (1, 1, 1)$ . (2015, 12 7).

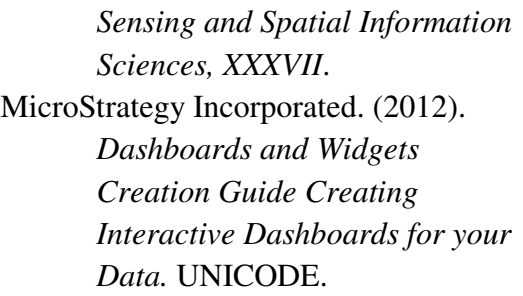

Miranda, E. (2008, Oktober 2). Pengembangan Business Intelligence Bagi Perkembangan Bisnis Perusahaan. *CommIT*, 112.

- Nuriyatin, M. I. (2013). Penilaian Kinerja Guru dengan MetodeAnalytic Network Process untuk Pemilihan Guru Berprestasi. *Jurnal Sains Dan Seni POMITS*, 1-6.
- Pant, P. (2008). Business intelligence (BI) How to build successful BI strategy. *Gartner, 'Gartner Identifies the top 10 strategic technologi for 2009'*, 2.
- Qwaider, W. Q. (2012, February). Apply On-Line Analytical Processing (OLAP) With Data Mining For Clinical Decision Support. *International Journal of Managing Information Technology (IJMIT)*, 26.
- Rekha, M. a. (2015). Business Intelligence and Analytics: Paving way for Operational Excellence, Quality and Sustainability in Indian Banks. *Proceedings of the 2015 International Conference on Operations Excellence and Service Engineering Orlando, Florida, USA, September 10-11, 2015*, 679.

Rochman, T. (2006). Multi Criteria Decision Analysis Berbasis Fuzzy Set Theory untuk Pengambilan Keputusan. *Performa, 5*, 1-10 . Setiawan, A. A. (2011). Cloud Computing : Solusi ICT. Sundjaja, A. M. (2015, oktober 12). *Penerapan Business Intelligence Pada Industri Perbankan, Retail Dan Pendidikan*. Suyatno, M. A. (2015, November 23). *Rancang Bangun Sistem Pendukung* 

*Keputusan Untuk Pemilihan Gagasan Dengan Metode Analytical Hierarchy Process (AHP)*

- Torbacki, W. (2008, July). SaaS direction of technology development in ERP/MRP systems. *International Scientific Journal*, 57-60.
- Ursacescu, M. (2014). Assessing The Maturity Level Of Information Technology Management Process In A Romanian Company . *International Journal of Management & Information Systems*, 201-212.
- Vercellis, C. (2009). *Business Intelligence:Data Mining and Optimization for Decision Making.* United Kingdom: Wiley